# Процессорное ядро schoolMIPS

Young Russian Chip Architects

Адрес для скачивания schoolMIPS : <https://github.com/MIPSfpga/schoolMIPS>

Данная презентация и другая документация: <https://github.com/MIPSfpga/schoolMIPS/tree/master/doc>

# Благодарности

- Сара Л. Харрис, Дэвид М. Харрис авторы прекрасного учебника «Цифровая схемотехника и архитектура компьютера», однотактный процессор из этой книги послужил основой для schoolMIPS
- Коллектив переводчиков учебника «Цифровая схемотехника и архитектура компьютера» на русский язык
- Участники конференции Young Russian Chip Architects
- Юрий Панчул старший инженер по разработке и верификации блоков микропроцессорного ядра в команде MIPS I6400, Imagination Technologies, отделение в Санта-Кларе, Калифорния, США. Автор инициативы по преподаванию HDL и ПЛИС школьникам и идеи создания ядра schoolMIPS
- Станислав Жельнио архитектура и программирование ядра, документация
- Александр Романов НИУ ВШЭ, МИЭМ архитектура ядра, тестирование и портирование на различные отладочные платы

# Что такое schoolMIPS

- простое процессорное ядро для преподавания школьникам основ цифровой схемотехники, языков описания аппаратуры и использования ПЛИС
- написано на языке Verilog
- реализует подмножество архитектуры MIPS

# Версии schoolMIPS

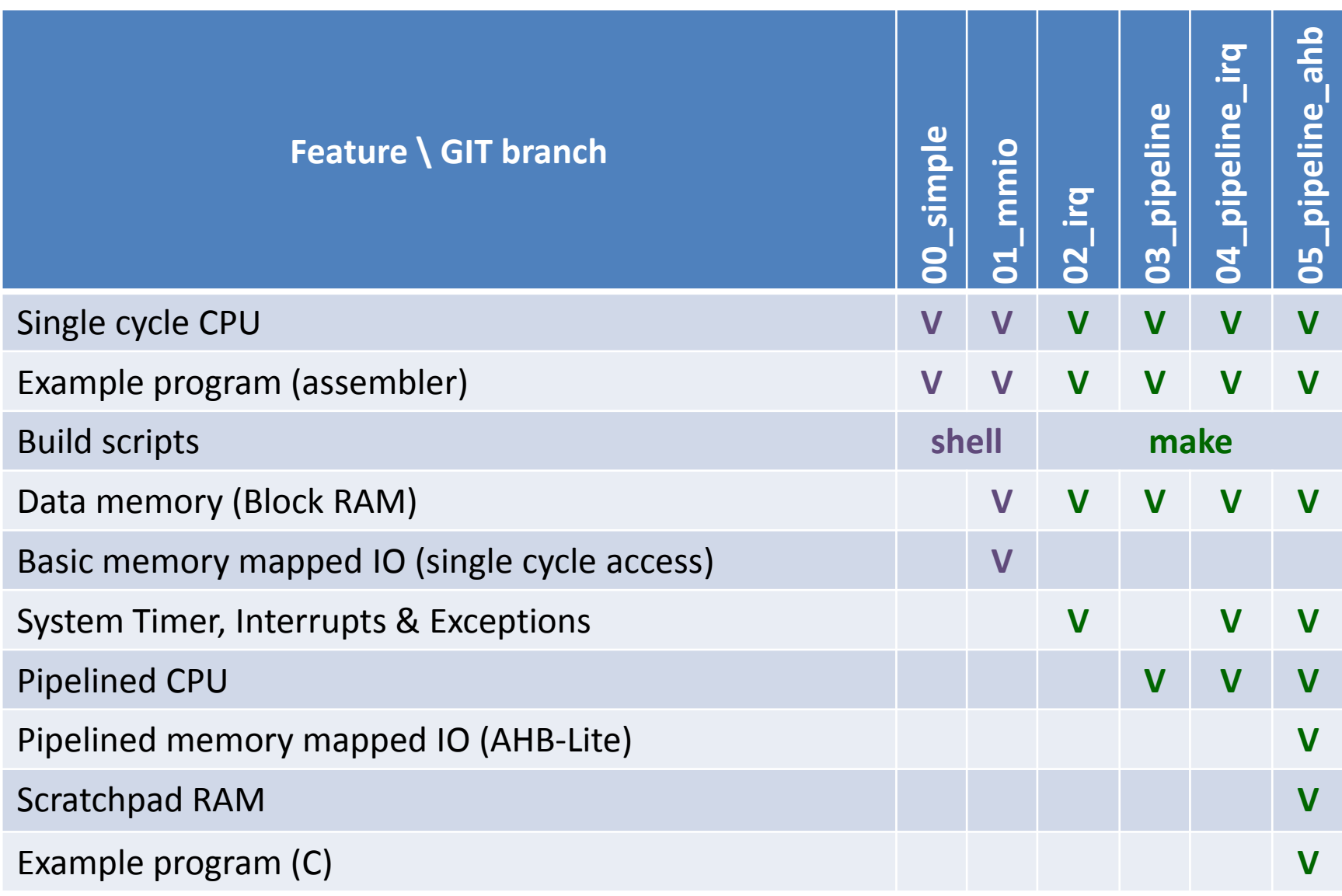

# Введение

- **Микроархитектура:**  аппаратная реализация архитектуры в виде схемы
- Процессор:
	- **Тракт данных:** функциональные блоки обработки и передачи данных (арифметико-логическое устройство, регистровый файл, мультиплексоры и т.д.)
	- **Устройство управления:**  формирует управляющие сигналы для функциональных блоков

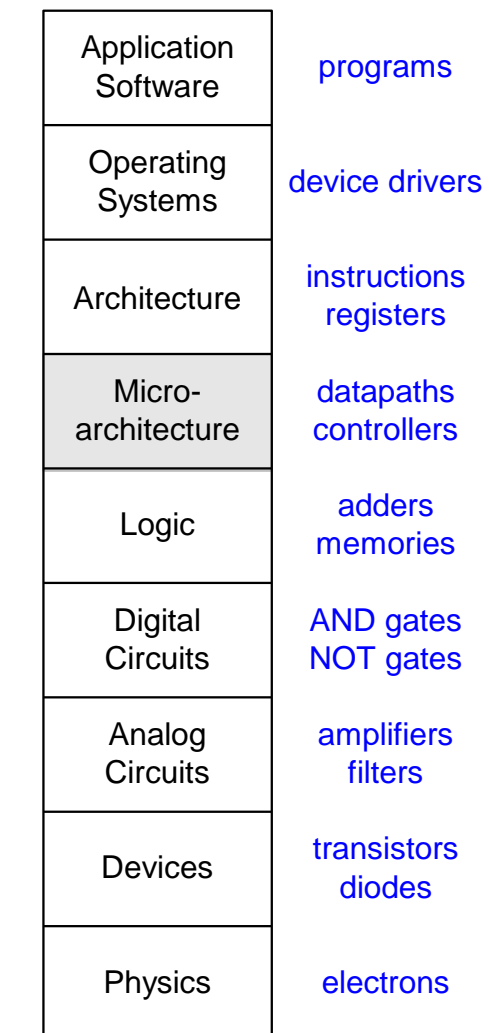

# Микроархитектура

- Возможны несколько аппаратных реализаций одной и той же архитектуры:
	- **Однотактная реализация:** каждая инструкция выполняется за один такт
	- **Многотактная реализация:** каждая инструкция разбивается на несколько шагов и выполняется за несколько тактов
	- **Конвейерная реализация:** каждая инструкция разбивается на несколько шагов и несколько инструкций выполняются одновременно

# MIPS процессор schoolMIPS

- Однотактная реализация
- Отсутствует память данных
- Словная адресация памяти инструкций
- Инструкции:
	- R-типа (оба аргумента хранятся в регистрах): addu, or, srl, sltu, subu
	- I-типа (один из аргументов константа): addiu, lui
	- I-типа (инструкции ветвления): beq, bne

# Архитектурное состояние

- Определяется:
	- Содержимым счетчика команд (PC)
	- Содержимым 32-х регистров общего назначения
	- Содержимым памяти (команд, данных)

#### Элементы, хранящие состояние MIPS

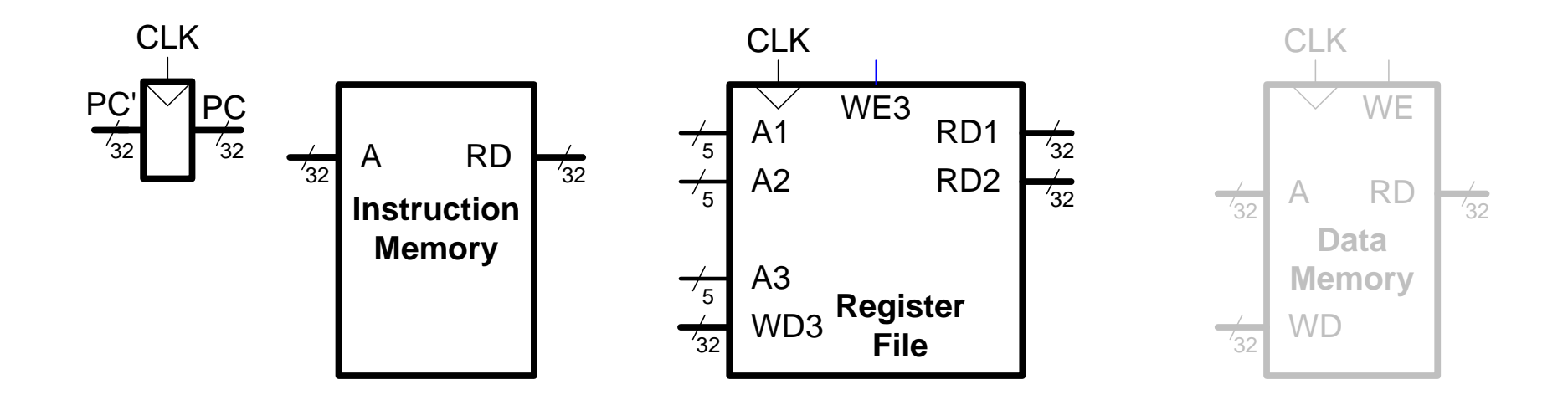

**Шаг 1:** Выборка (считывание) инструкции addiu из памяти

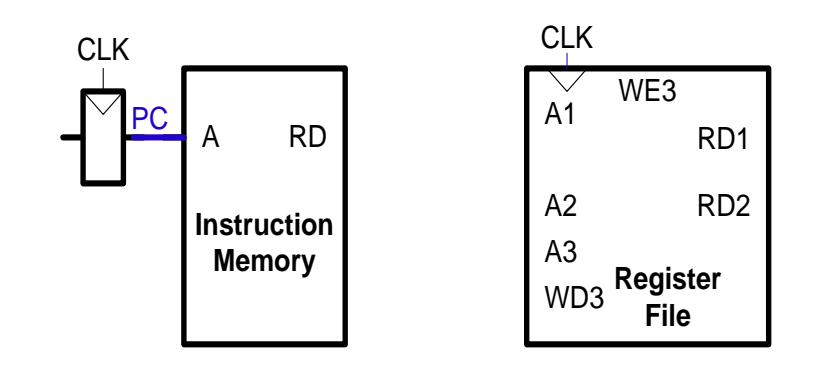

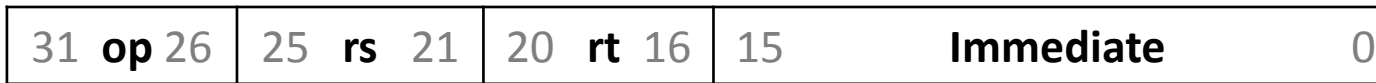

# регистрового файла

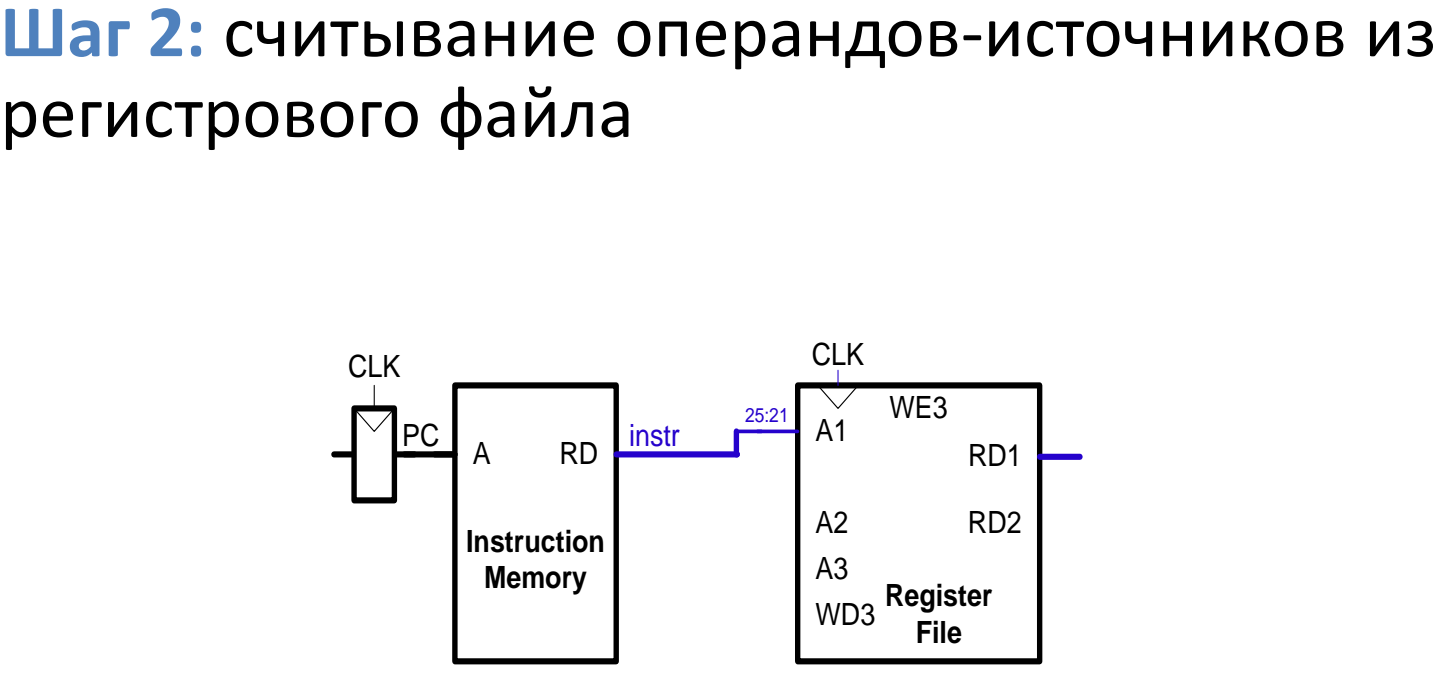

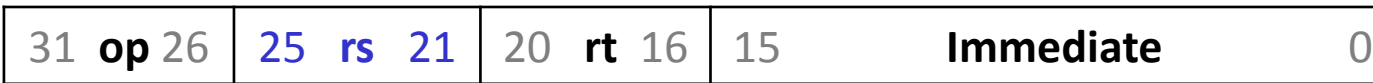

#### **Шаг 3:** расширение 16-битной константы до 32-х разрядов битом знака

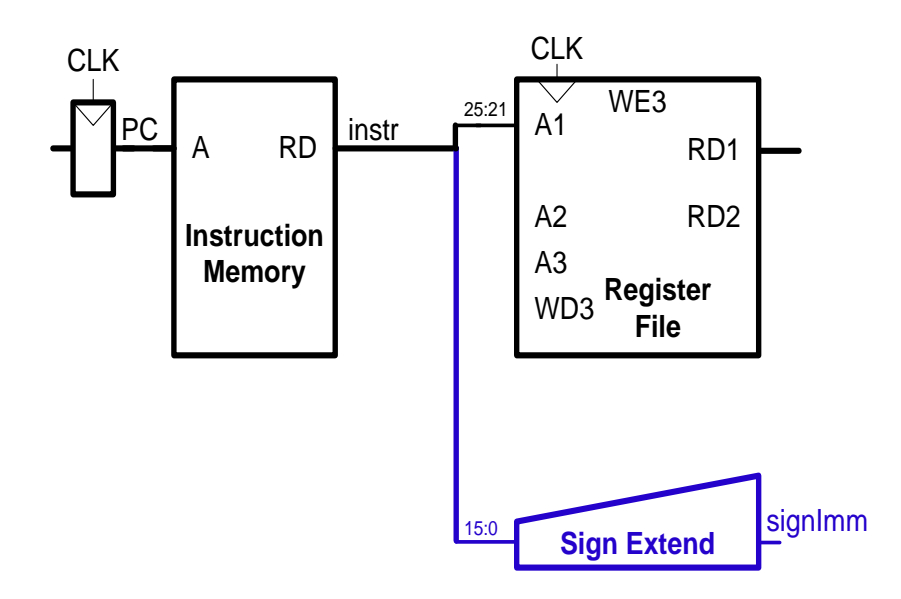

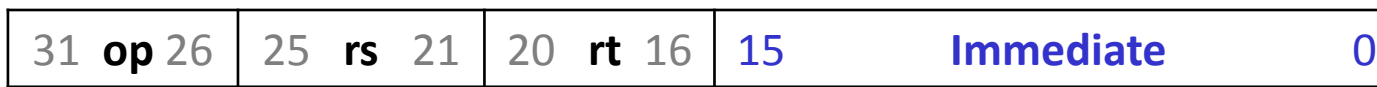

#### **Шаг 4:** вычисление результата арифметической операции

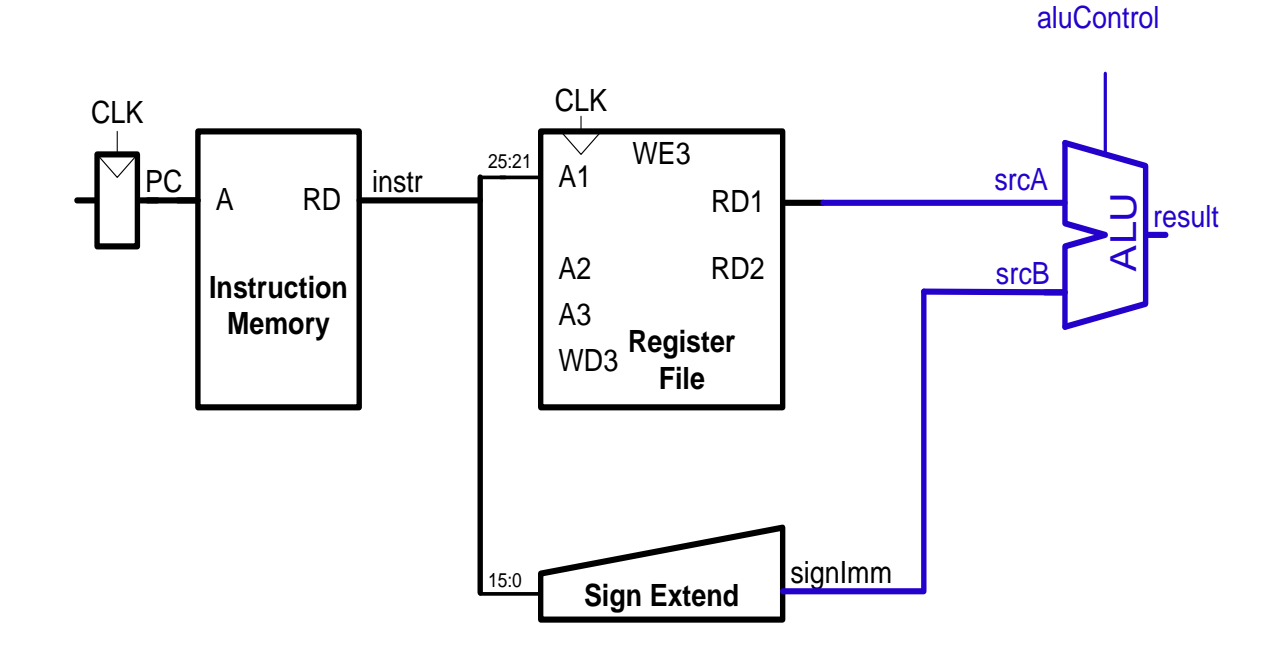

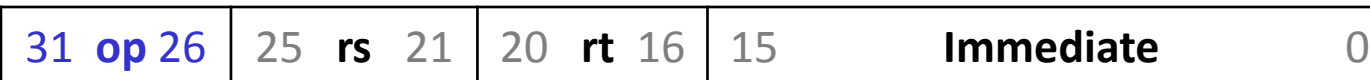

# Процессор schoolMIPS: инструкция addiu **Шаг 5:** запись результата вычислений в регистр

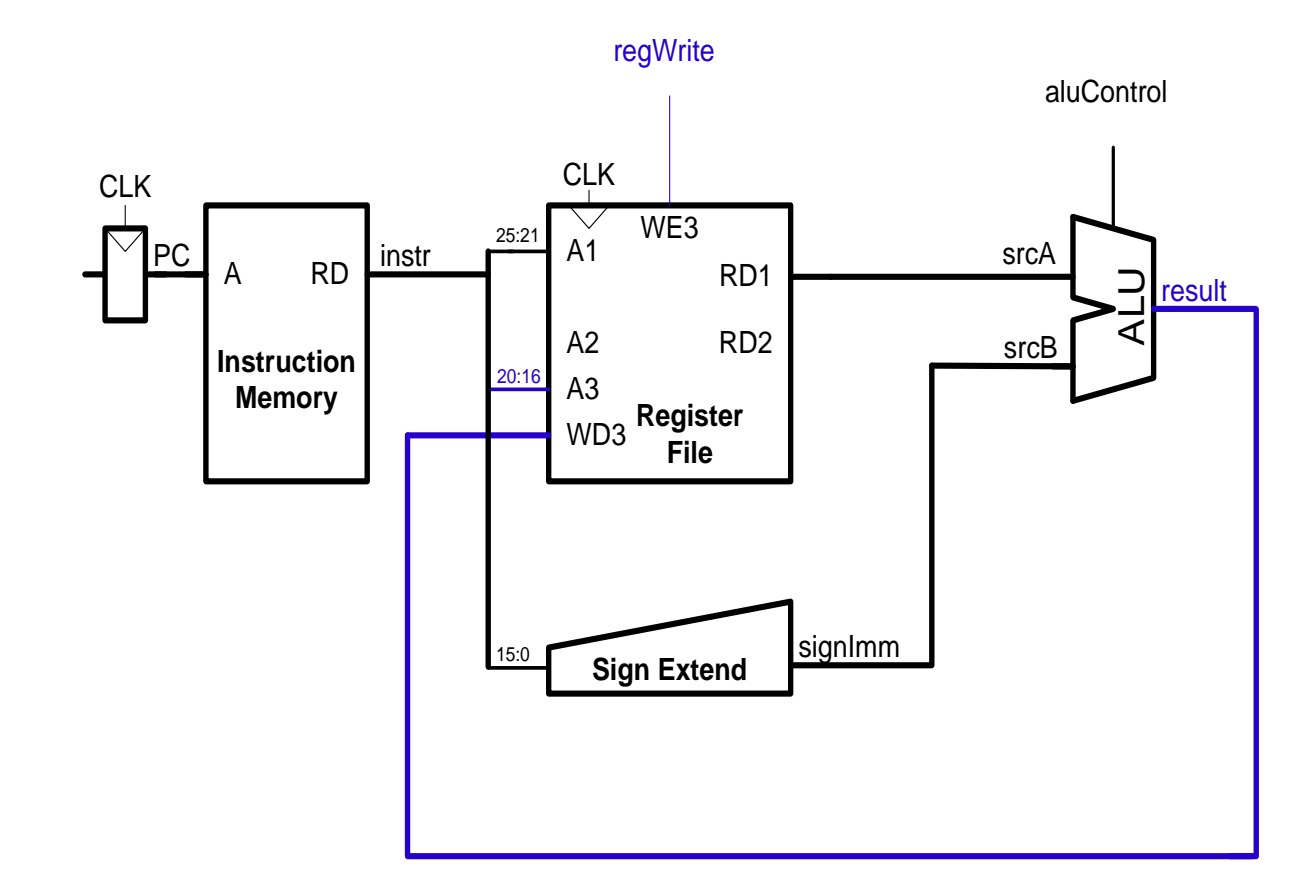

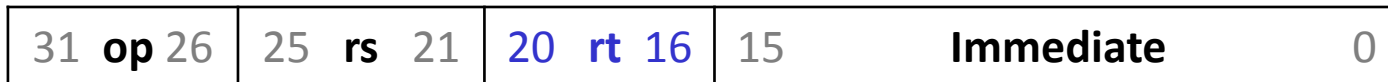

# Процессор schoolMIPS: инструкция addiu **Шаг 6:** вычисление адреса следующей инструкции

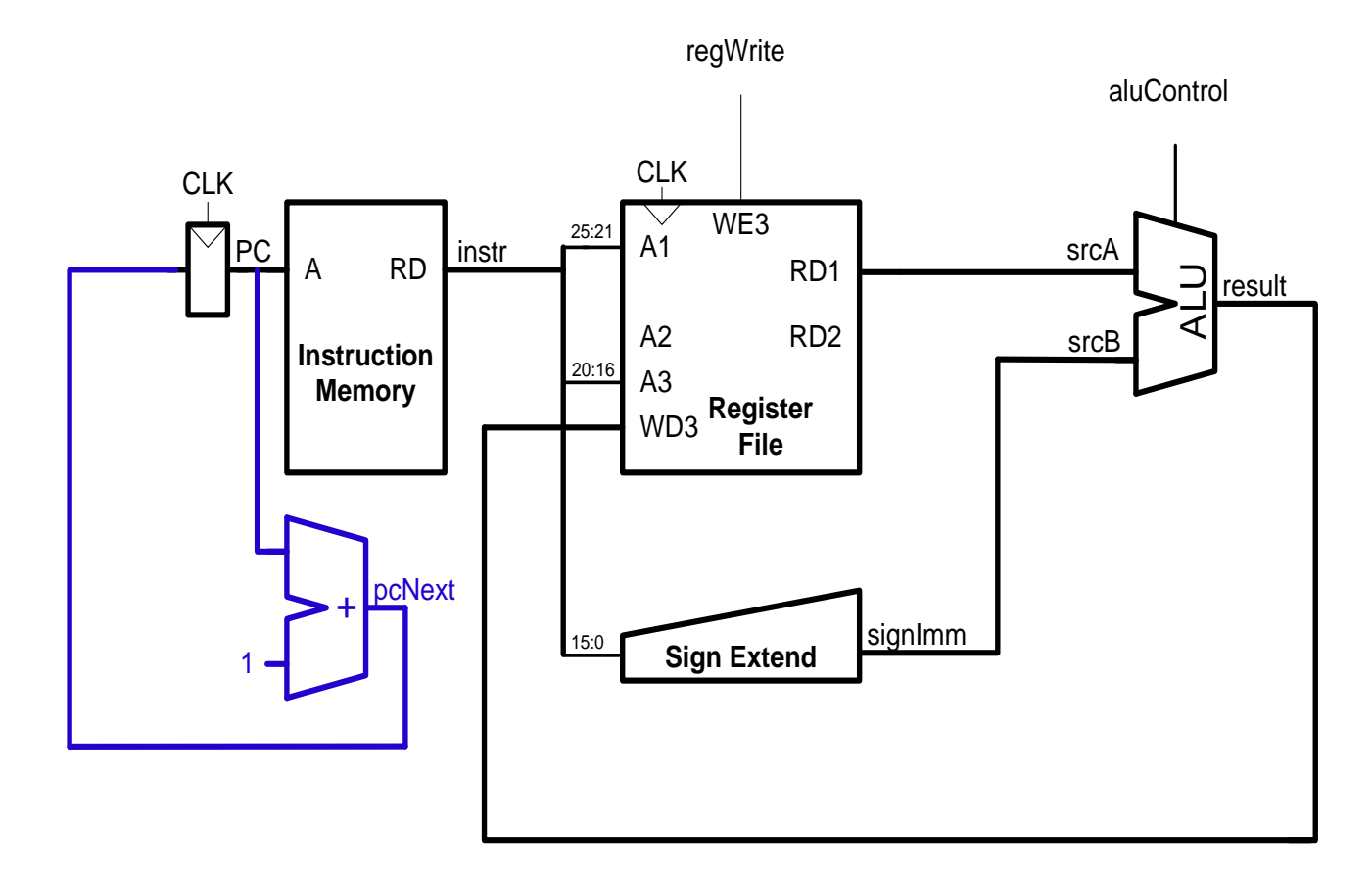

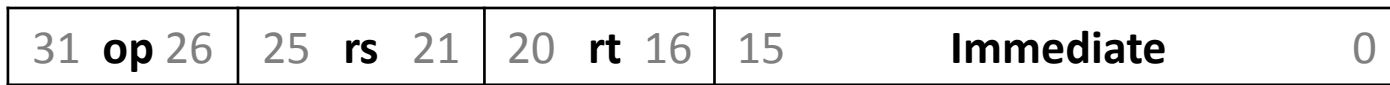

• считывание операнда 2 из регистрового файла

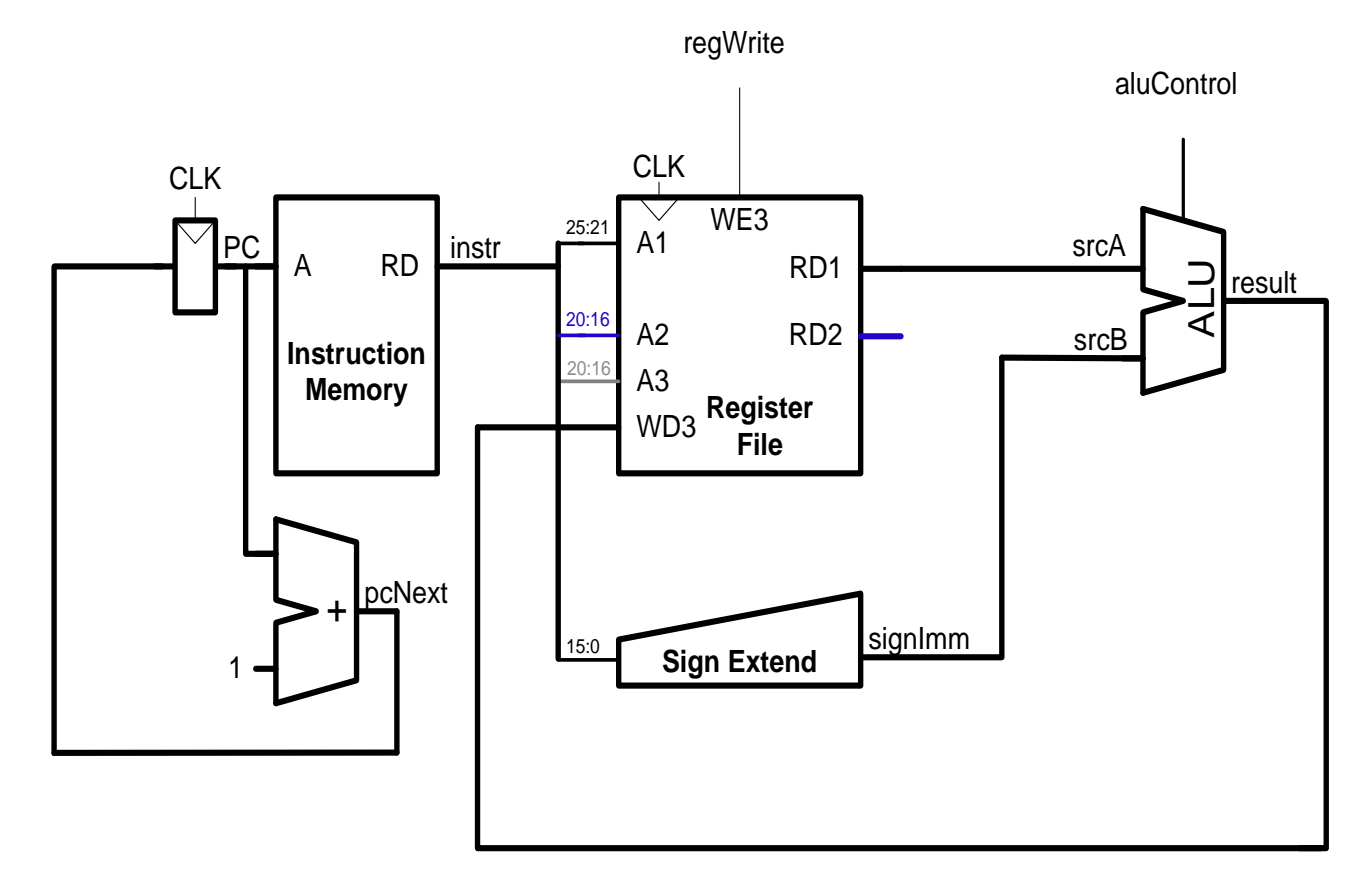

**R-type.** Integer Add Unsigned, **rd = rs + rt**

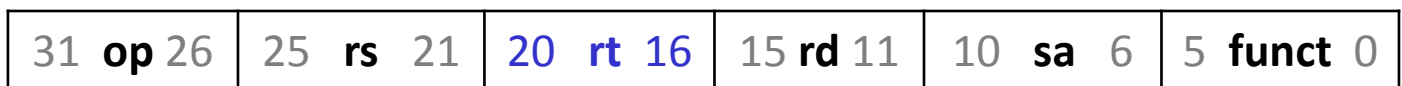

• передача данных операнда 2 в арифметикологическое устройство

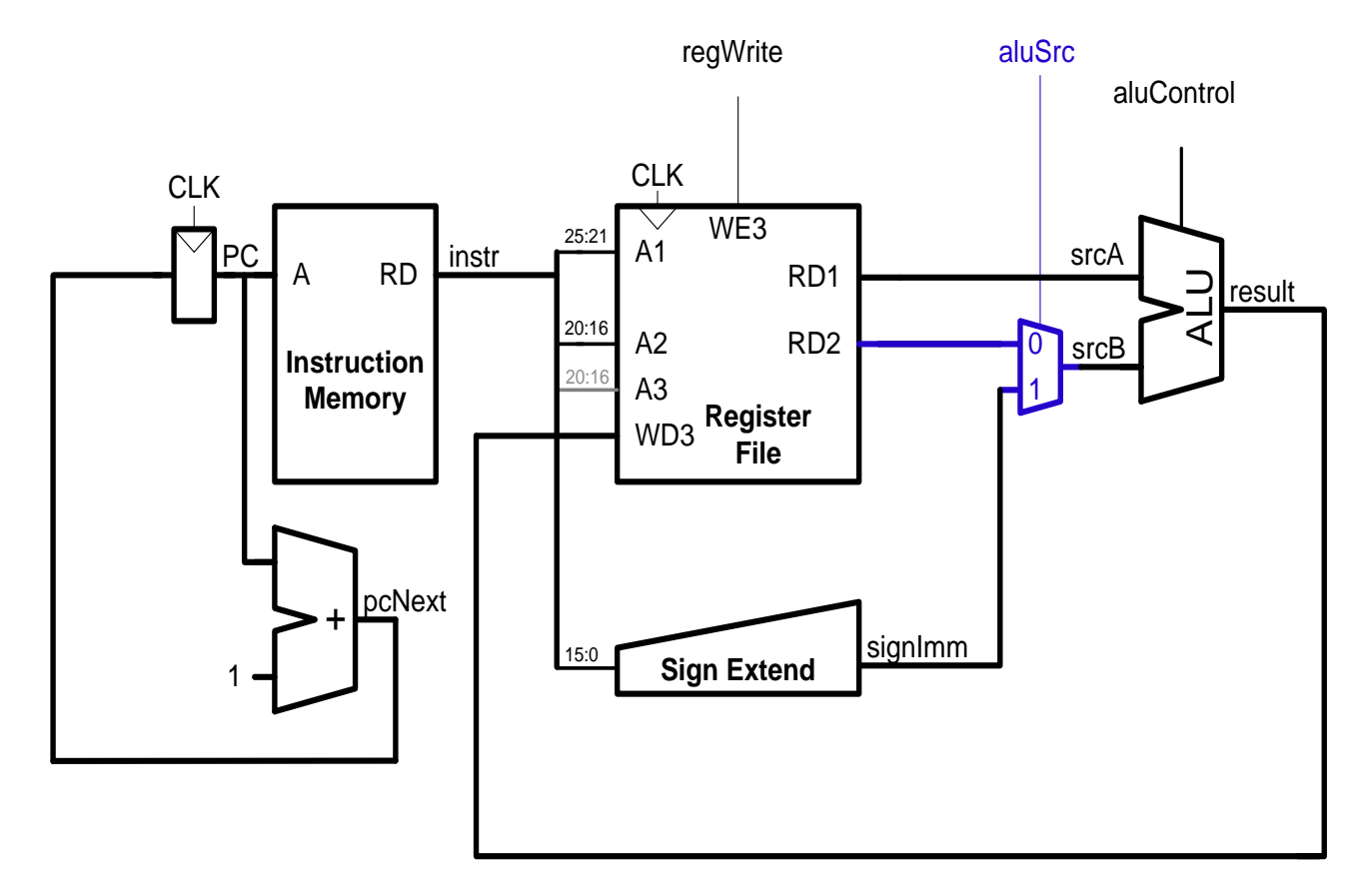

**R-type.** Integer Add Unsigned, **rd = rs + rt**

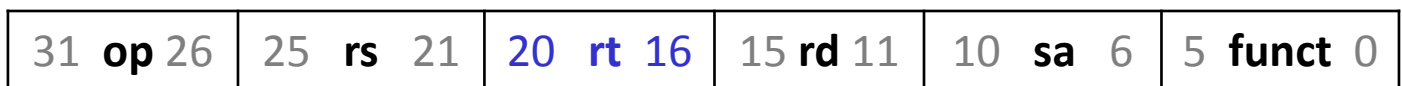

- определение регистра для записи результата
- запись результата вычислений

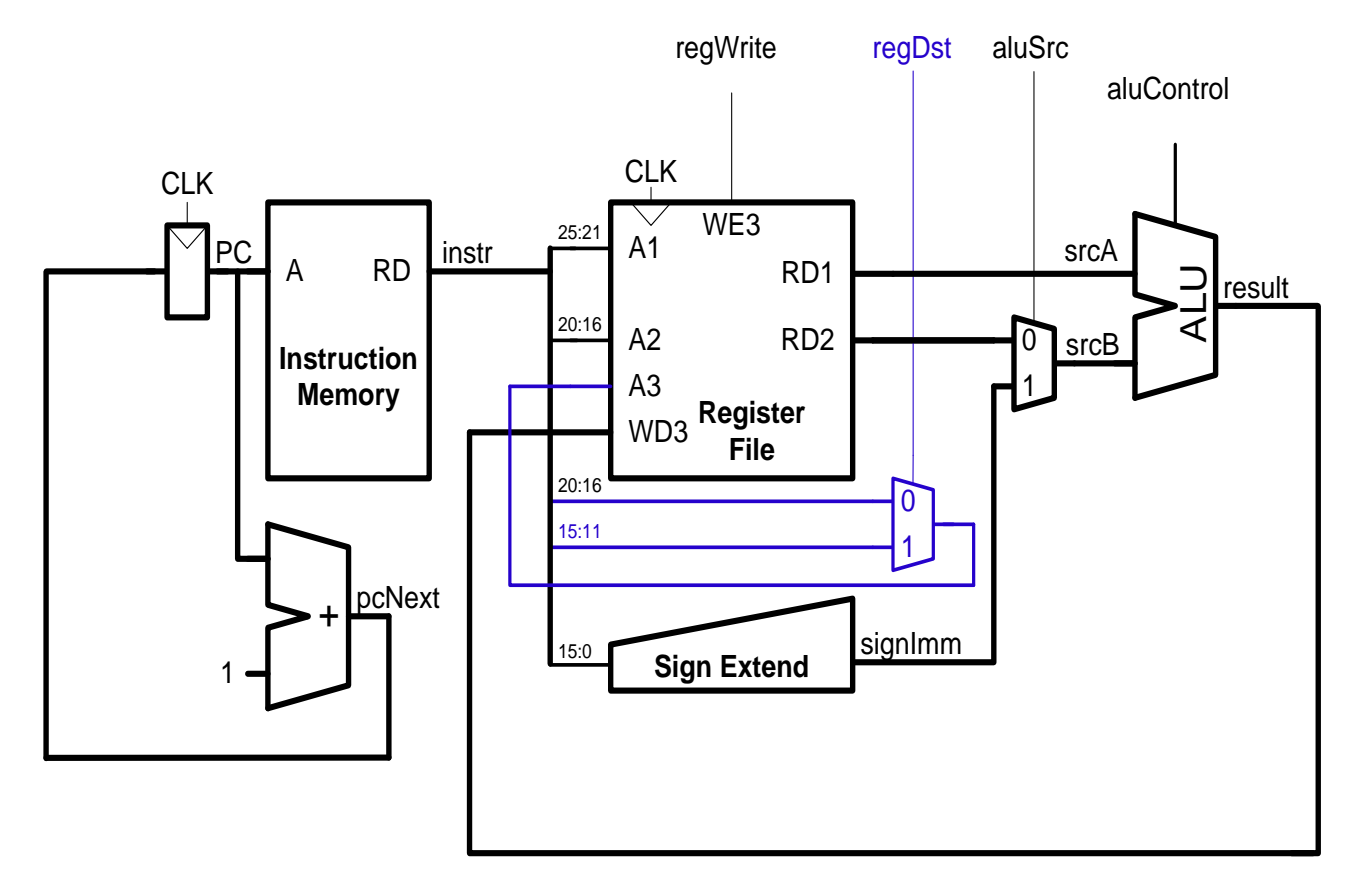

**R-type.** Integer Add Unsigned, **rd = rs + rt**

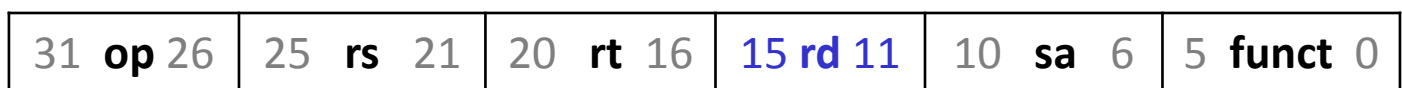

# Процессор schoolMIPS: инструкция srl

• передача данных о размере сдвига в арифметикологическое устройство

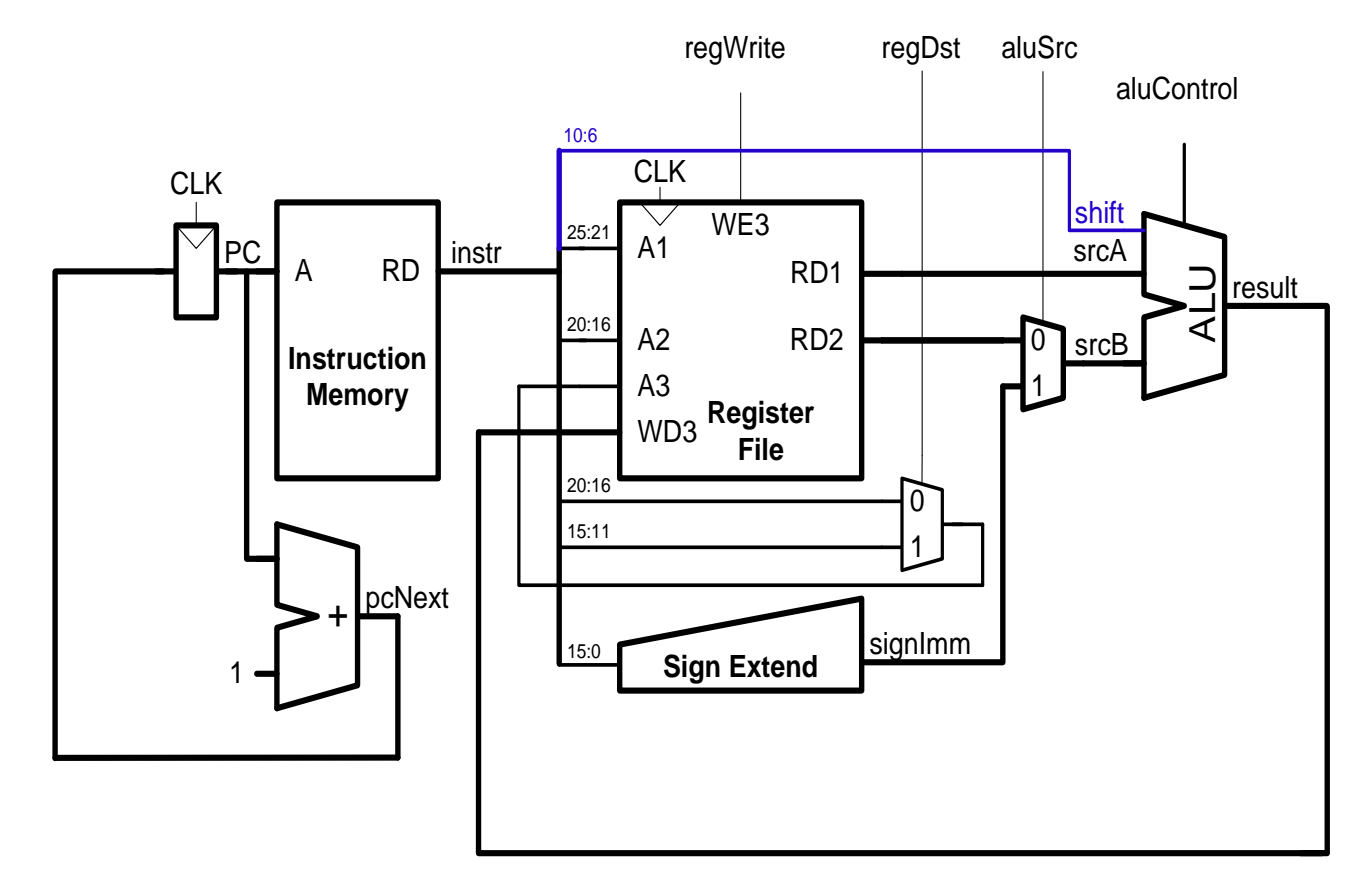

**R-type.** Shift Right Logical, rd = (uns)rt >> sa

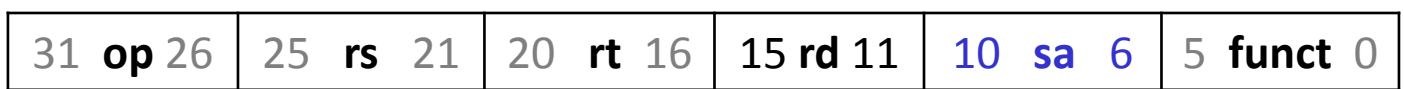

# Процессор schoolMIPS: инструкция beq

• вычисление адреса следующей инструкции

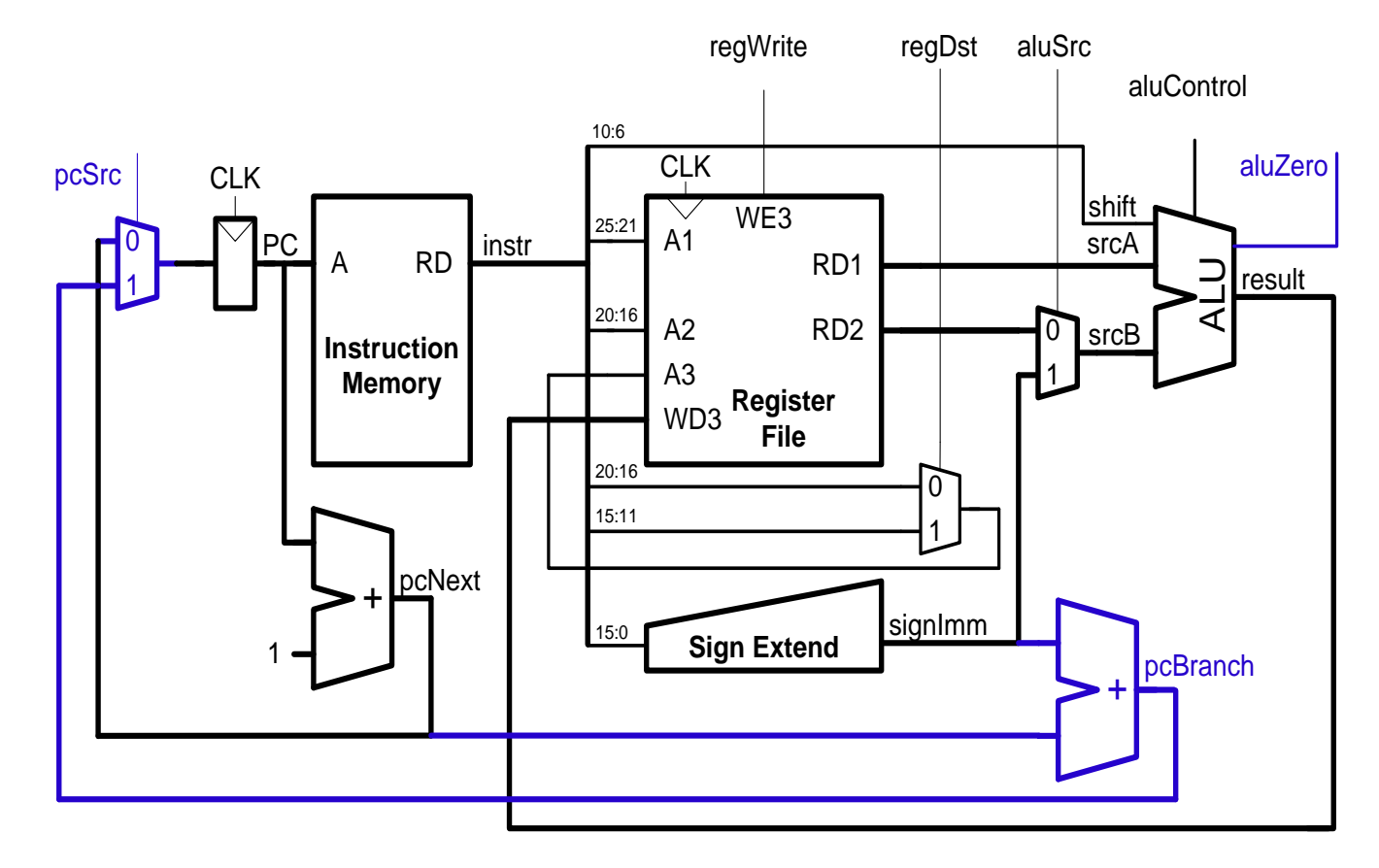

**I-type.** Branch On Equal, if (Rs == Rt) PC += (int)offset

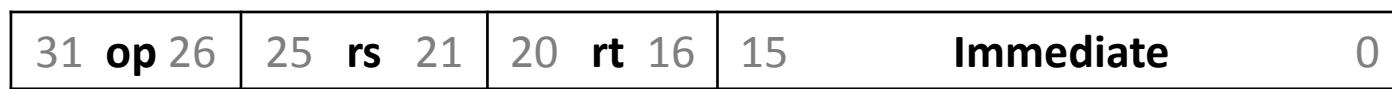

#### от равенства результата нулю

• определение необходимости перехода в зависимости

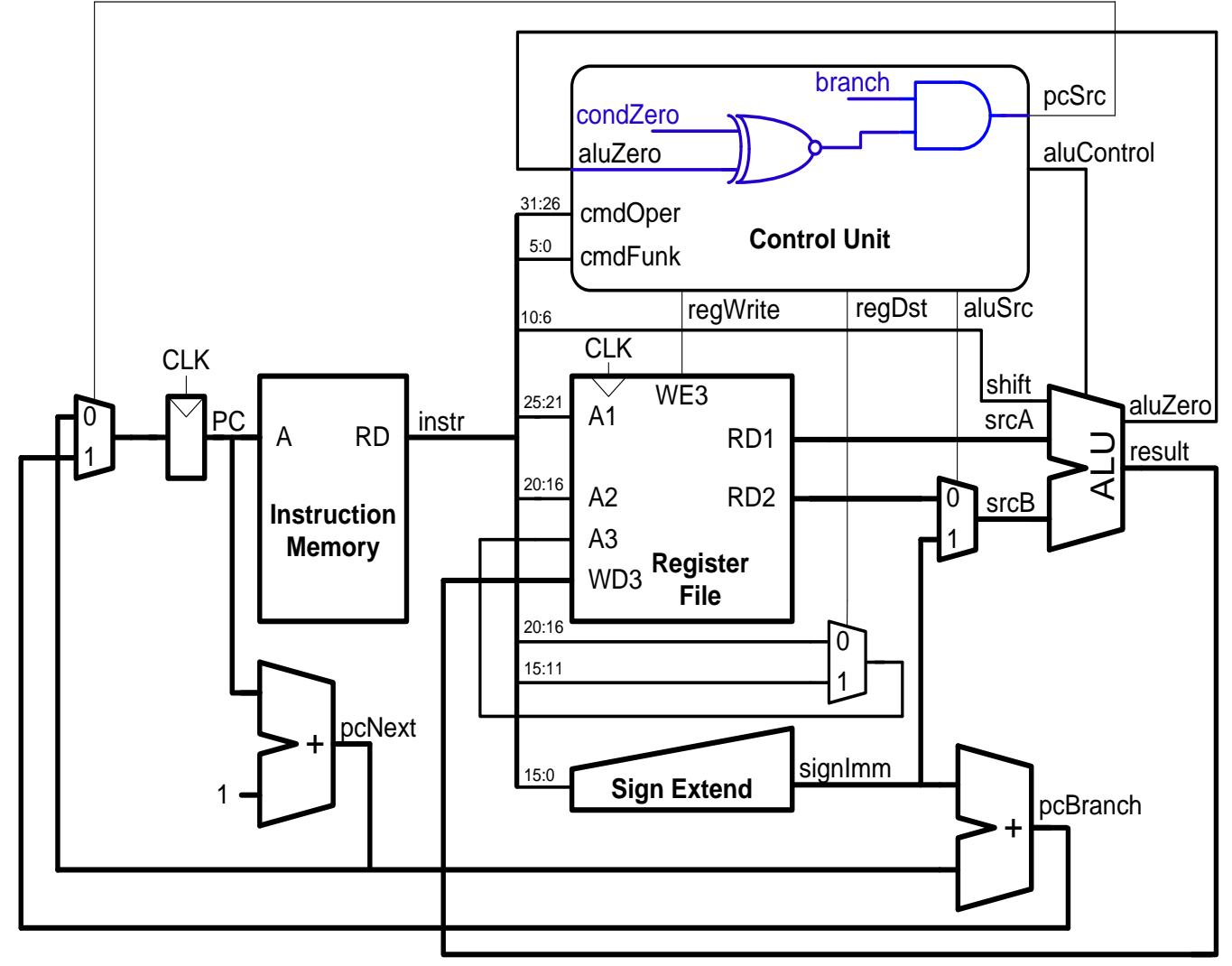

#### Процессор schoolMIPS: инструкция beq

#### Процессор schoolMIPS. Итоговая схема

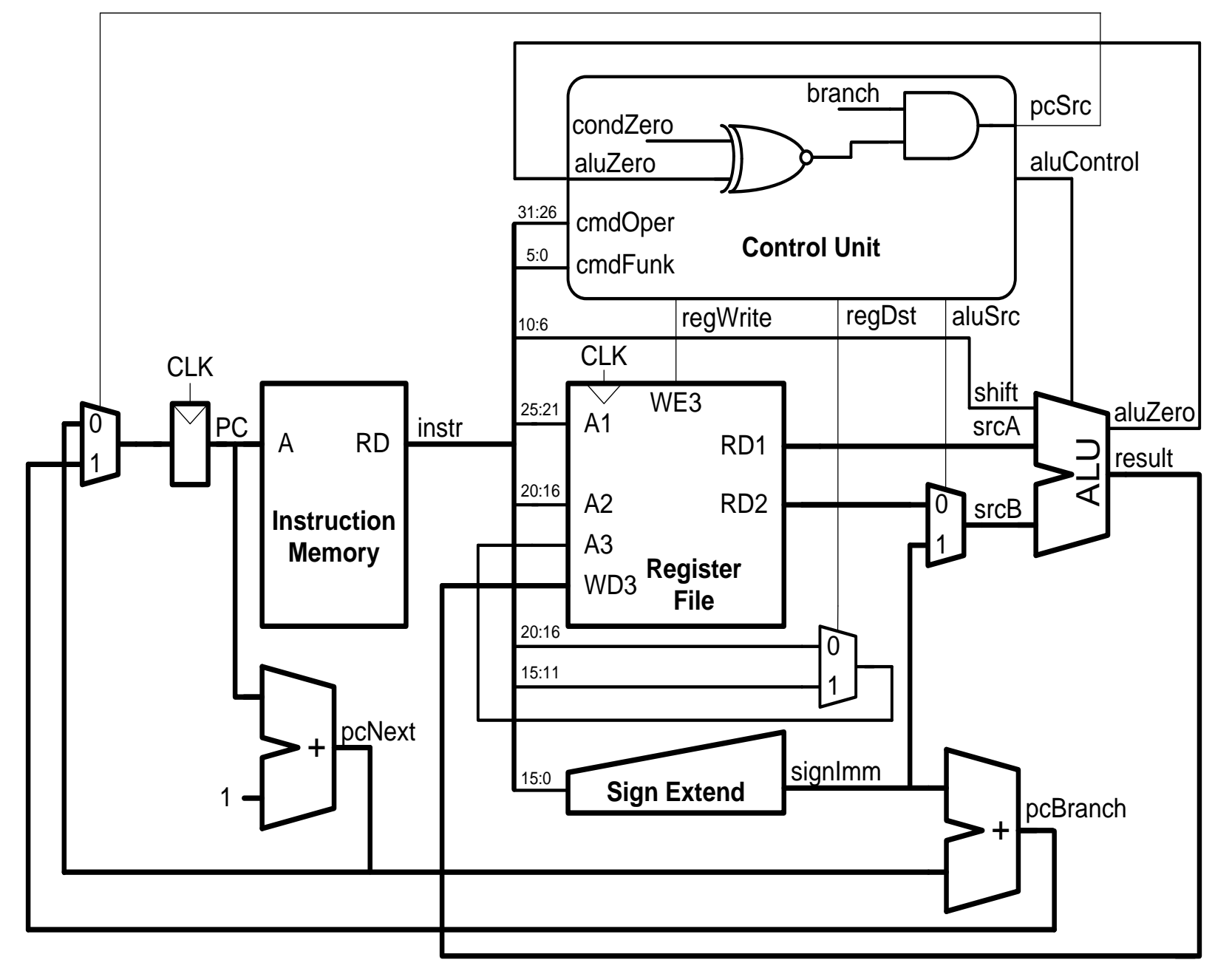

# Процессор schoolMIPS. Итоговый состав

- Тракт данных
	- Счетчик команд (PC)
	- Память инструкций (Instruction Memory)
	- Регистровый файл (Register File)
	- Арифметико-логическое устройство (ALU)
	- Блок расширения знака (Sign Extend)
	- Сумматоры для вычисления адреса следующей инструкции (pcNext и pcBranch)
	- Мультиплексоры (pcSrc, regDst и aluSrc)
- Устройство управления

#### Реализация schoolMIPS. Счетчик команд

```
PC
32 32
```

```
// sm cpu.v (line 33)sm register r pc(clk, rst n, pc new, pc);
…
// sm register.v (line 3-15)module sm_register
(
         input clk,
         input rst,
          input [ 31 : 0 ] d,
          output reg [ 31 : 0 ] q
);
          always @ (posedge clk or negedge rst)
         if(\sim rst)q \le 32' b\theta;
                          else
                  q \leq d;
\begin{array}{ll}\n\text{sum\_cpu.v} & (\underbrace{\text{line 33}}) \\
\text{sm\_register r\_pc} & (\text{clk }, \text{rst\_n}, \text{ pc\_new}, \text{ pc}); \\
\text{sum\_register.v} & (\underbrace{\text{line 3-15}}) \\
\text{module sm\_register} & \\
(\text{input } & \text{rst,} \\
(\text{input } & [\text{31 : 0}] d, \\
(\text{output reg } [\text{31 : 0}] d, \\
(\text{output reg } [\text{31 : 0}] d, \\
(\text{output reg } [\text{31 : 0}] d, \\
(\text{output reg } [\text{31 : 0}] d, \\
(\text{output
```
## Реализация schoolMIPS. Память инструкций

```
\frac{1}{\sin \pi} sm_cpu.v (<u>line 35-37</u>)<br>
sm_rom reset_rom(pc, instr);<br>
\frac{1}{\sin \pi} A RD<br>
\frac{1}{\sin \pi} A RD<br>
Memory
sm rom reset rom(pc, instr);
…
// sm rom.v (line 2-17)module sm_rom
#(
      parameter SIZE = 64
)
(
      input [31:0] a,
      output [31:0] rd
);
      reg [31:0] rom [SIZE - 1:0];
     assign rd = rom [a]; initial begin
           $readmemh ("program.hex", rom);
      end
```
**RD Instruction**

endmodule

#### Реализация schoolMIPS. Регистровый файл

 $\sqrt{32}$ 

```
A1
                                                                               A3
                                                                               WD3
                                                                                             RD2
                                                                                      WE3 RD1
                                                                               A2
                                                                               CLK
                                                                                      Register 32 File
                                                                            \frac{1}{5} A2 RD2 \frac{1}{32}\frac{1}{5}\begin{array}{lll} \text{// sm\_cpu.v} & (\underline{\text{line 161-182}}) \ \text{module sm\_register\_file} \ \text{(} & & \text{input} & \text{clk}, & \text{#} \ \text{input} & [4:0] \text{ a0}, & \text{#} \ \text{input} & [4:0] \text{ a1}, & \text{input} & [4:0] \text{ a2}, & \text{#} \ \end{array}module sm_register_file
(
       input clk,
       input [ 4:0] a0,
       input [ 4:0] a1,
       input [ 4:0] a2,
       input [ 4:0] a3,
       output [31:0] rd0,
       output [31:0] rd1,
       output [31:0] rd2,
       input [31:0] wd3,
       input we3
);
       reg [31:0] rf [31:0];
      assign rd0 = (a0 != 0) ? rf [a0] : 32' b0; //for debug
      assign rd1 = (a1 != 0) ? rf [a1] : 32' b0;assign rd2 = (a2 != 0) ? rf [a2] : 32' b0;
       always @ (posedge clk)
            if(we3) rf [a3] \le wd3;
endmodule
```
#### Реализация schoolMIPS. Операции ALU

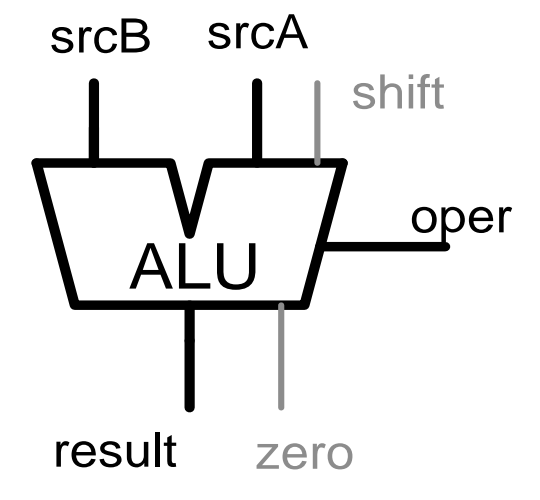

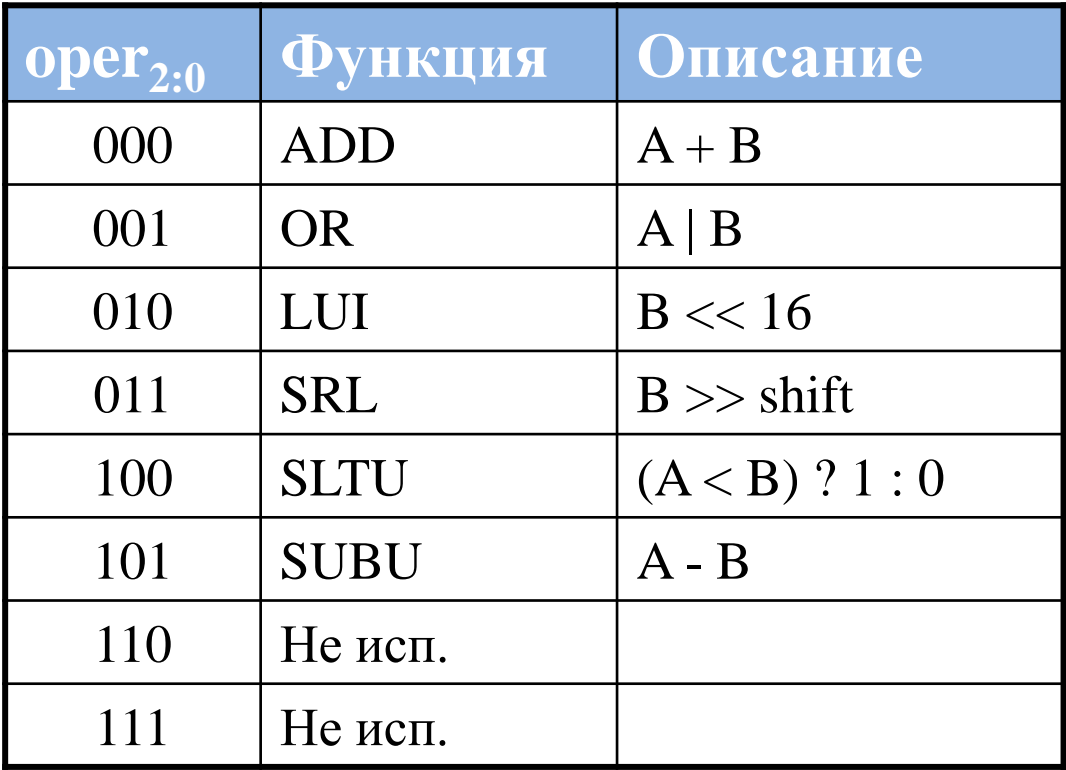

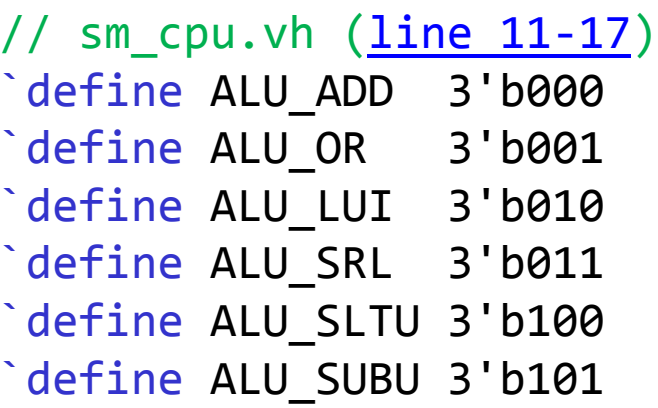

#### Реализация schoolMIPS. ALU

```
srcB
srcA
                                                                result
                                                                    AĽU<br>TI<br>ult zero
                                                                                shift
(/ sm_cpu.v (<u>line 137-159)</u><br>
module sm_alu (<br>
input [31:0] srcA,<br>
input [2:0] oper,<br>
input [4:0] shift,<br>
y and the state of the state of the state of the state of the state of the state of the state of the state of the st
module sm_alu (
     input [31:0] srcA,
     input [31:0] srcB,
     input [ 2:0] oper,
     input [ 4:0] shift,
     output zero,
      output reg [31:0] result
);
      always @ (*) begin
           case (oper)
                 default : result = srcA + srcB;
                 `ALU_ADD : result = srcA + srcB;
                `ALU_OR : result = srcA | srcB;
                \Delta LU LUI : result = (srcB << 16);
                \Delta LU SRL : result = srcB \geq shift;
                \Delta LU SLTU : result = (srcA < srcB) ? 1 : 0;
                \DeltaALU SUBU : result = srcA - srcB;
           endcase
      end
     assign zero = (result == 0);endmodule
```
## Реализация schoolMIPS. Сумматоры и блок расширения знака

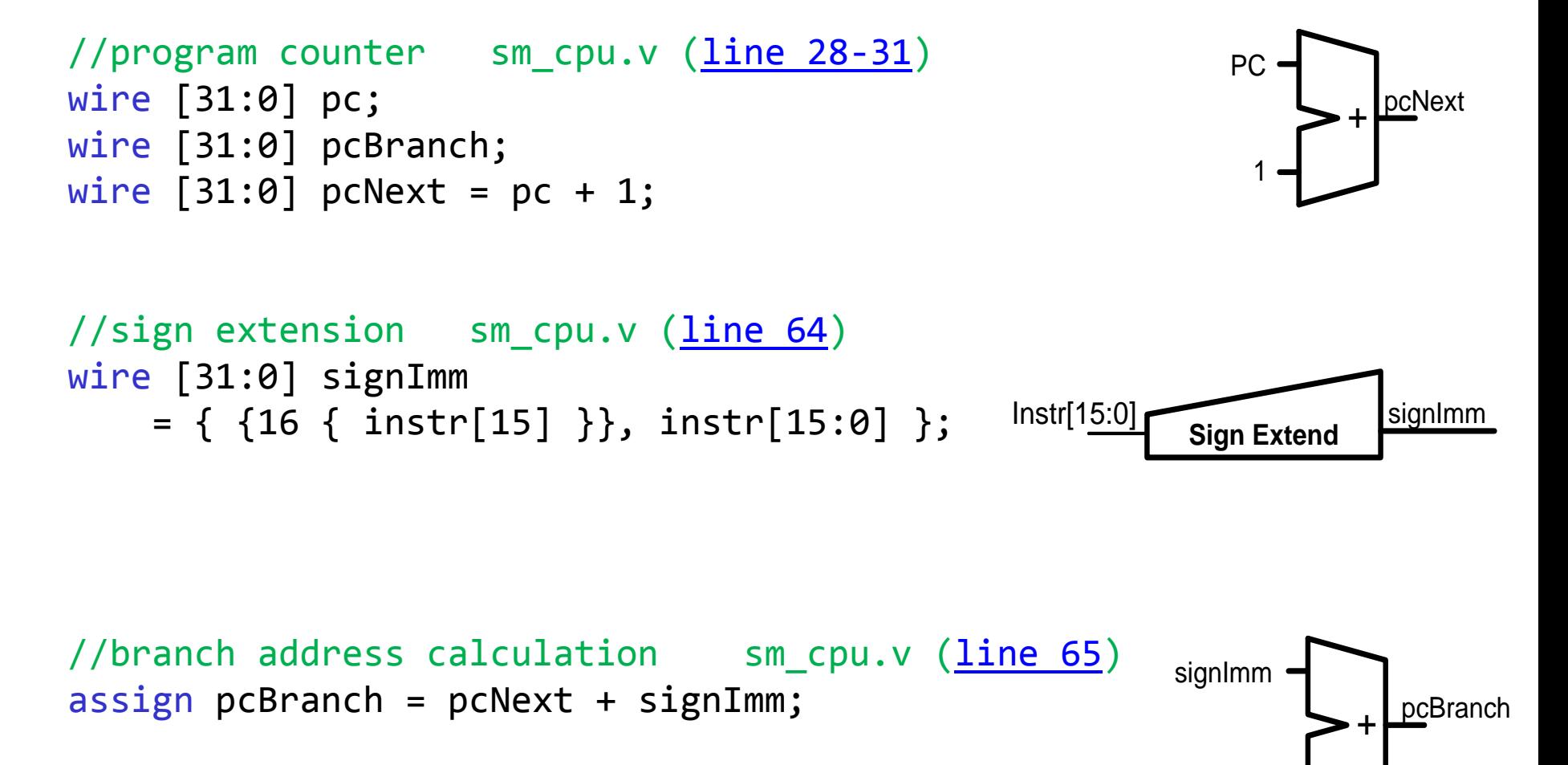

pcNext

#### Реализация schoolMIPS. Мультиплексоры

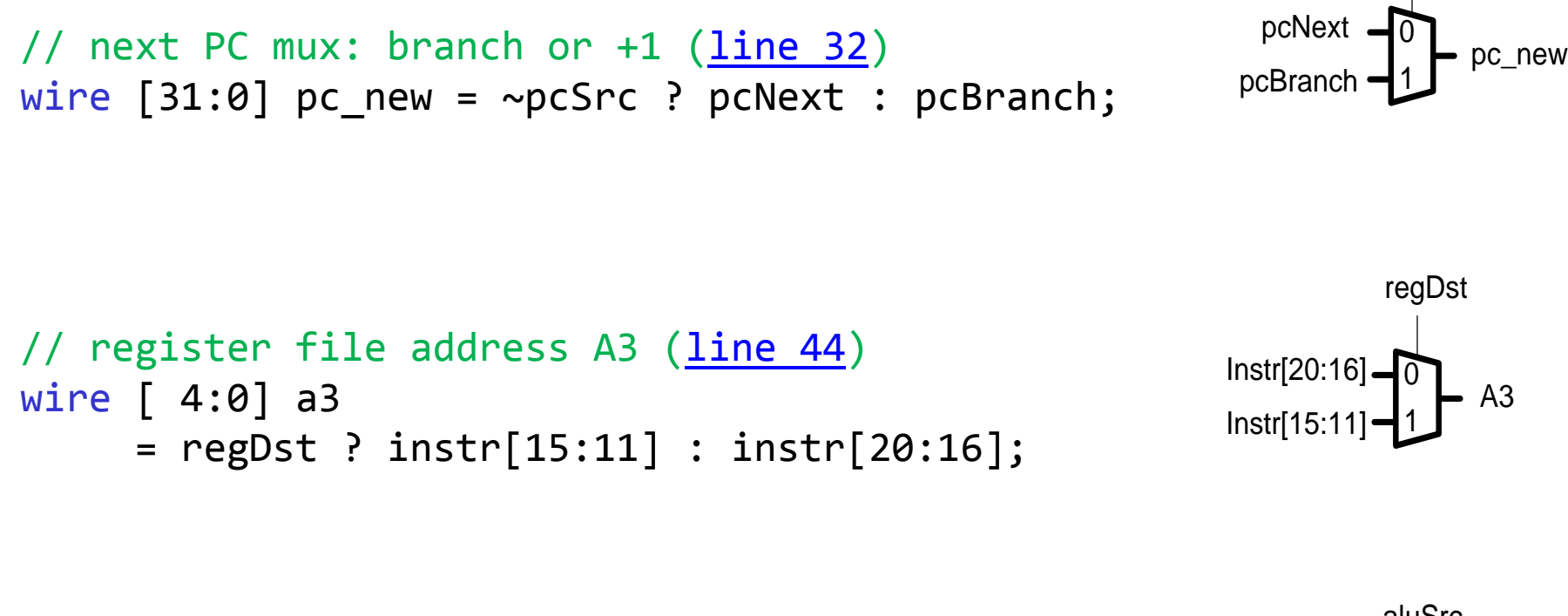

```
// alu source B (line 68)
wire [31:0] srcB = aluSrc ? signImm : rd2;
```
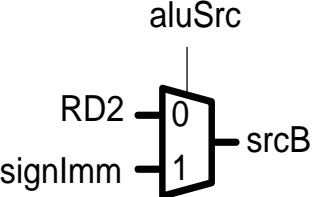

pcSrc

#### Реализация schoolMIPS. Инструкции I-типа

//instruction operation code sm\_cpu.vh ([line 21-27\)](https://github.com/MIPSfpga/schoolMIPS/blob/a46a14c7a5819314844822129403776e38e0857a/src/sm_cpu.vh) `define C\_ADDIU 6'b001001 // I-type, Integer Add Immediate Unsigned  $//$  Rd = Rs + Immed  $\degree$ define C BEQ 6'b000100 // I-type, Branch On Equal // if ( $Rs == Rt$ ) PC  $+=$  (int)offset  $\degree$ define C LUI 6'b001111 // I-type, Load Upper Immediate //  $Rt = Immed << 16$  $\delta$  define C BNE 6'b000101 // I-type, Branch on Not Equal // if (Rs != Rt) PC  $+=$  (int)offset

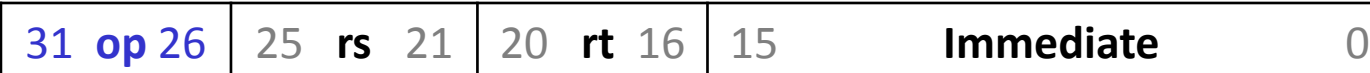

#### Реализация schoolMIPS. Инструкции R-типа

```
//instruction operation code sm_cpu.vh (line 19-41)
`define C_SPEC 6'b000000 // Special instructions 
                          // (depends on function field)
```

```
//instruction function field
`define F_ADDU 6'b100001 // R-type, Integer Add Unsigned
                           // Rd = Rs + Rt\degree define F OR 6'b100101 // R-type, Logical OR
                           // Rd = Rs | Rt\degreedefine F SRL 6'b000010 // R-type, Shift Right Logical
                           // Rd = Rs\emptyset \rightarrow shift
`define F_SLTU 6'b101011 // R-type, Set on Less Than Unsigned
                            // Rd = (Rs∅ < Rt∅) ? 1 : 0
\degreedefine F SUBU 6'b100011 // R-type, Unsigned Subtract
                           // Rd = Rs - Rt`define F_ANY 6'b??????
```
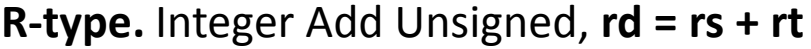

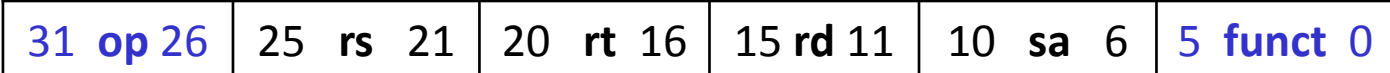

#### Реализация schoolMIPS: сигналы управления (1)

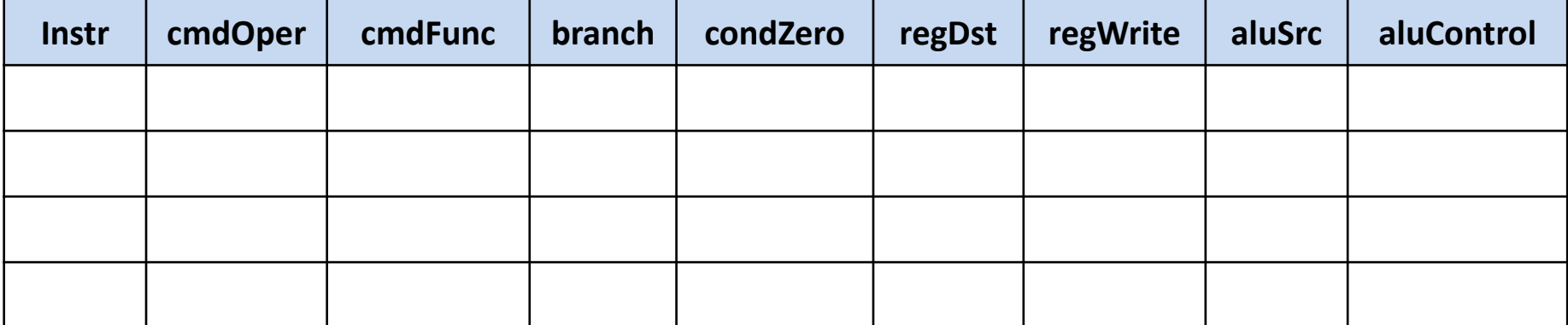

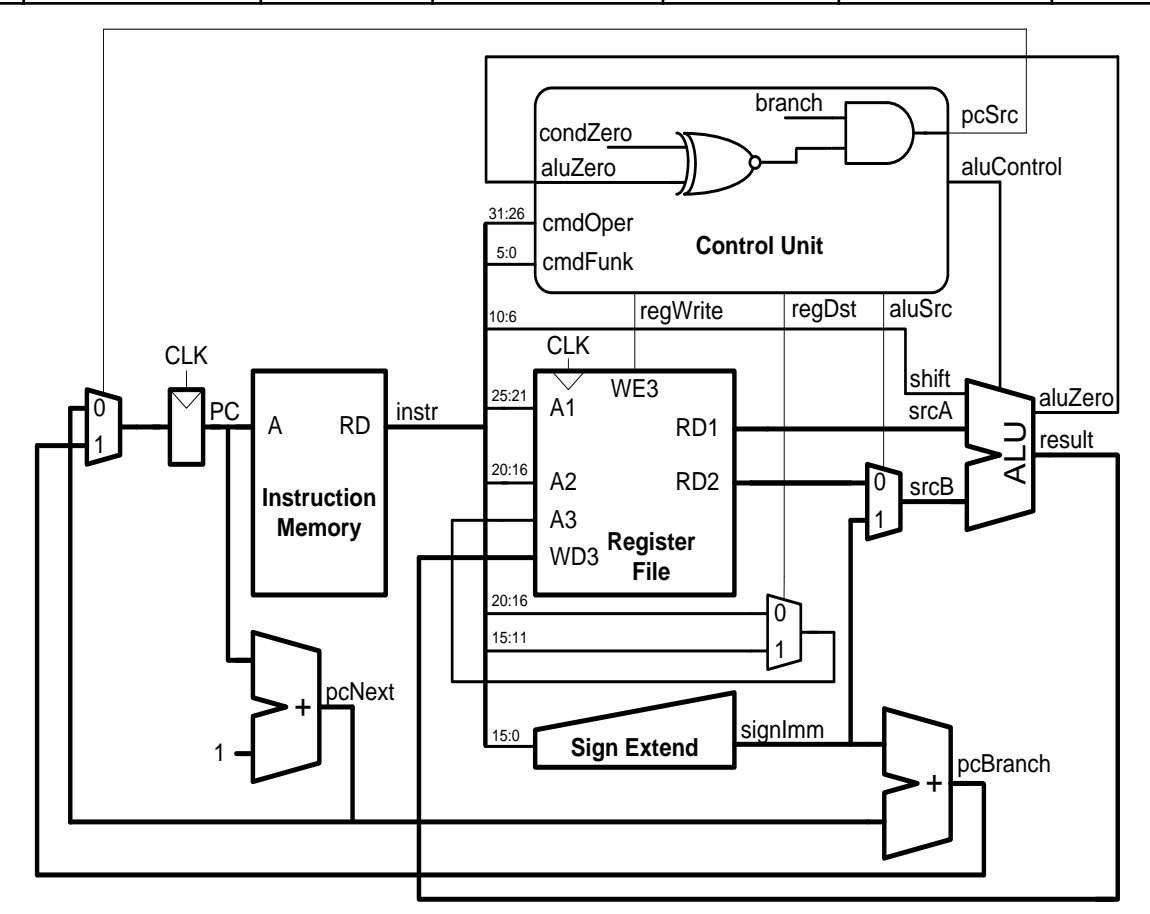

#### Процессор schoolMIPS: сигналы управления (2)

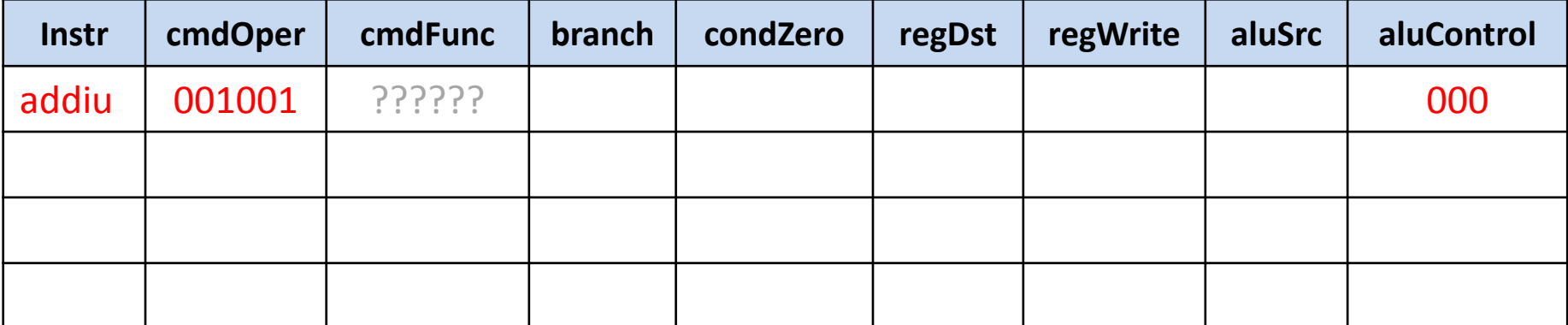

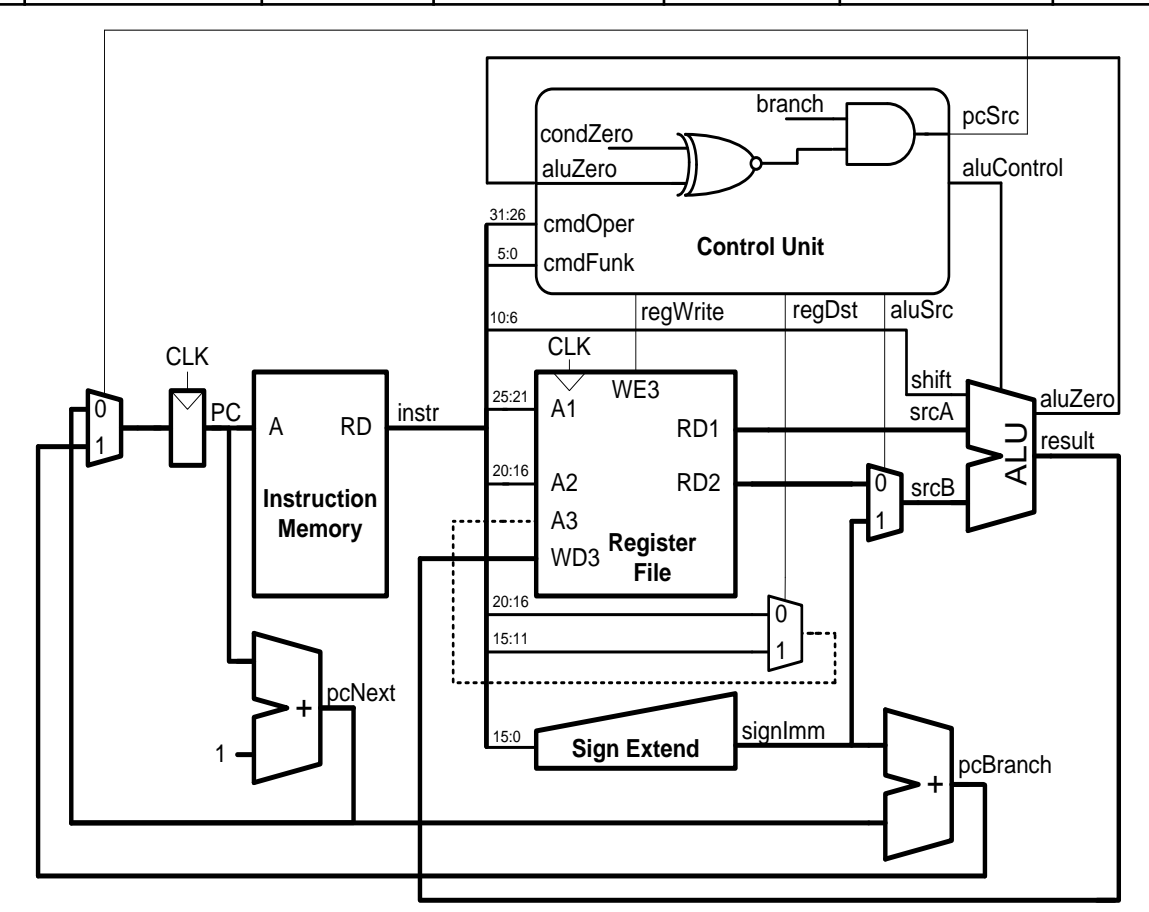

#### Процессор schoolMIPS: сигналы управления (3)

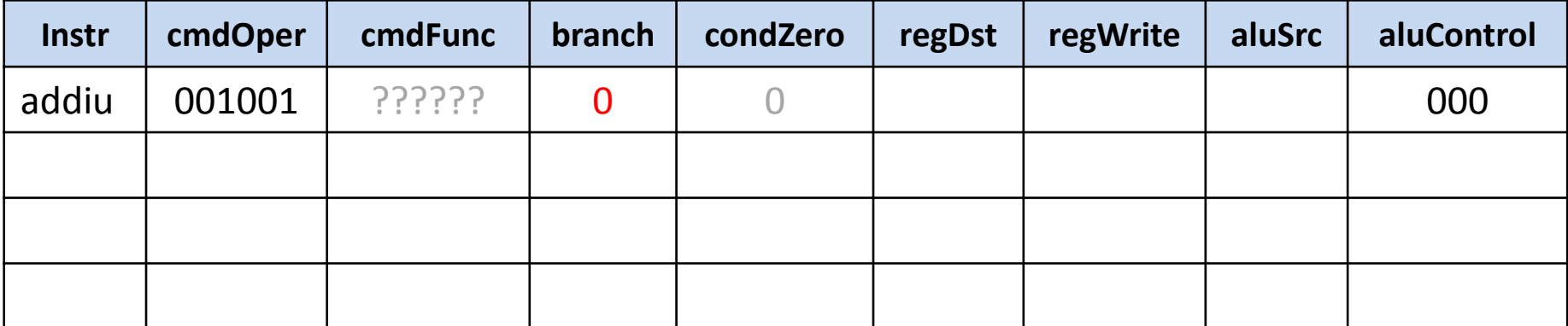

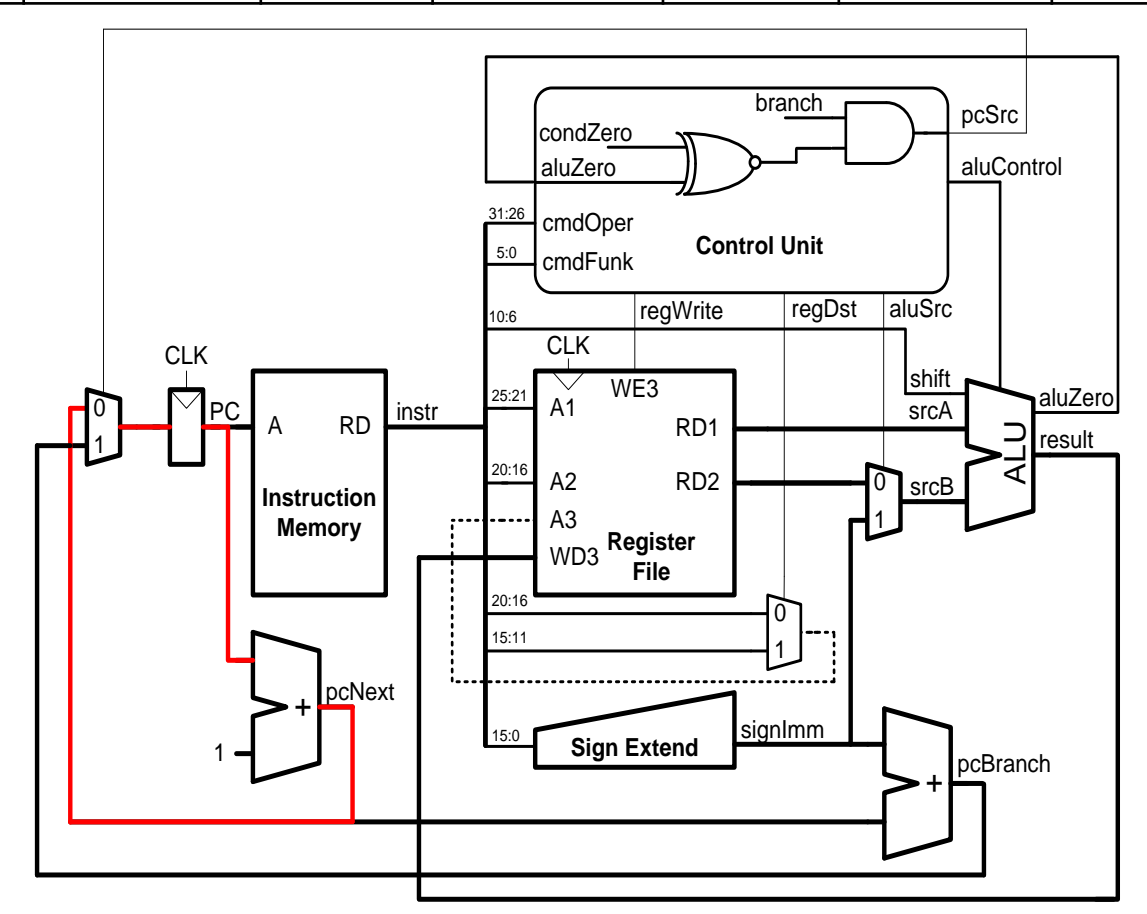

#### Процессор schoolMIPS: сигналы управления (4)

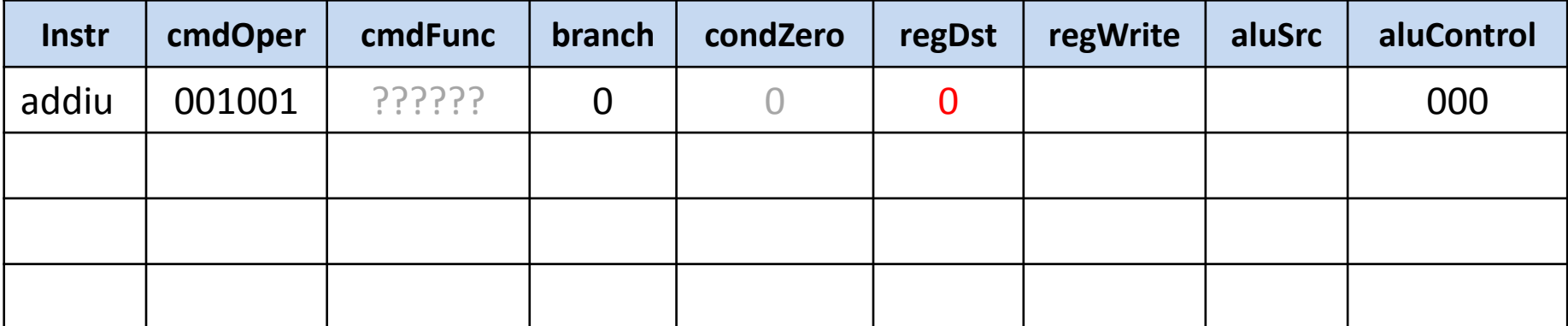

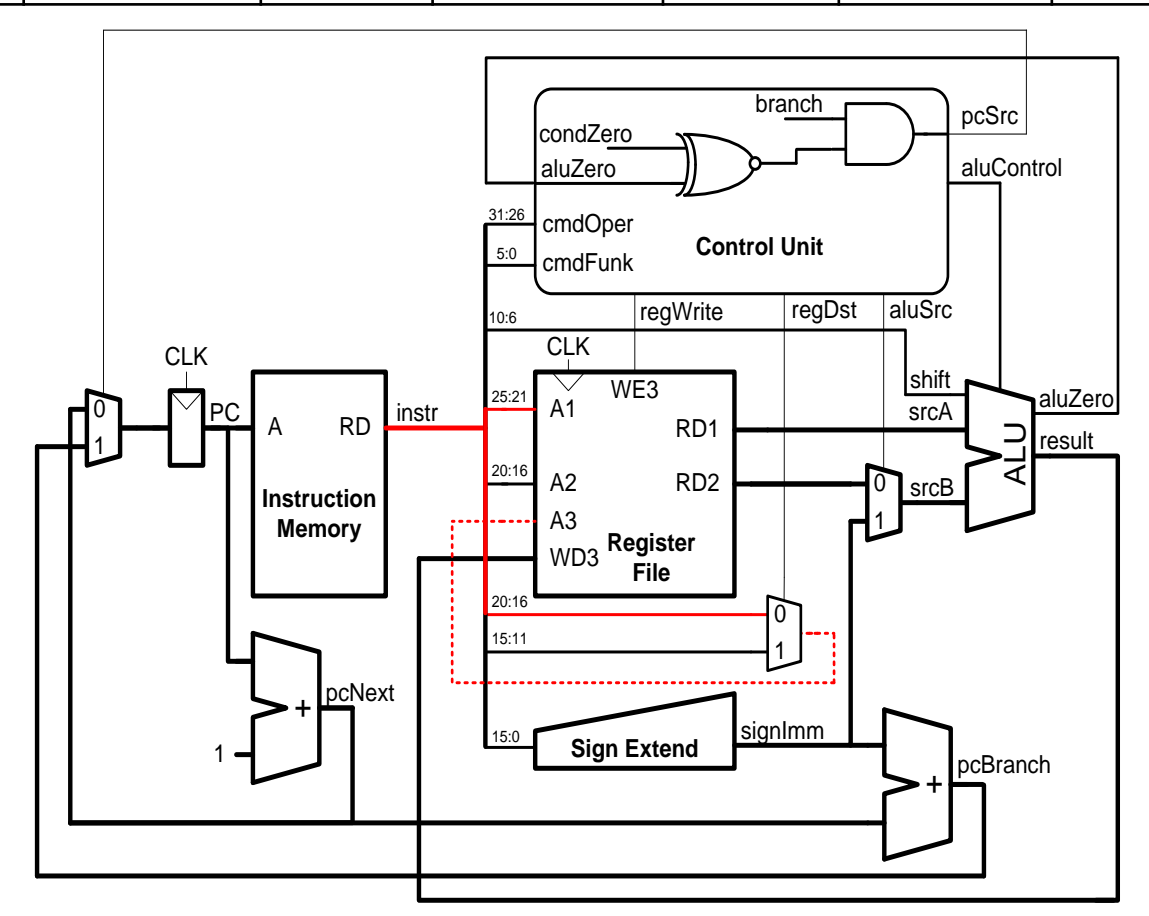

#### Процессор schoolMIPS: сигналы управления (5)

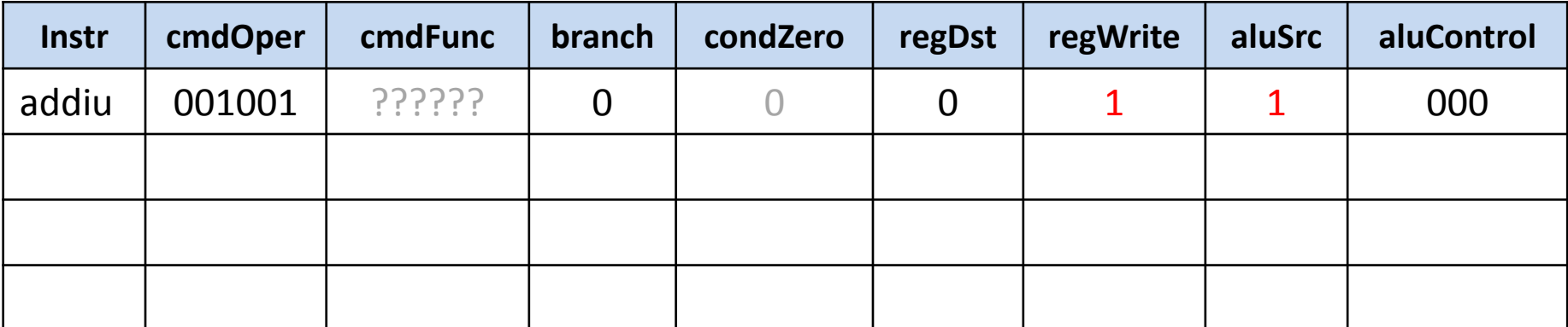

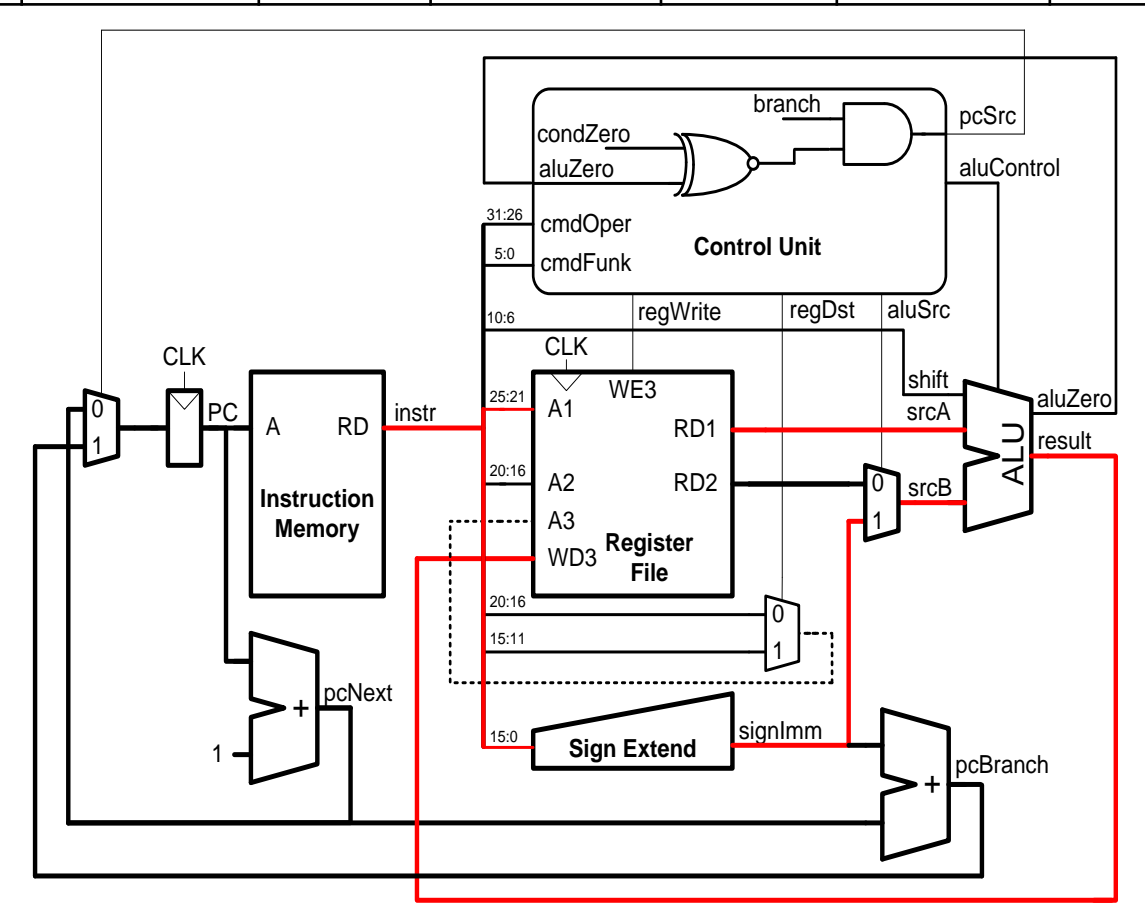

#### Процессор schoolMIPS: сигналы управления (6)

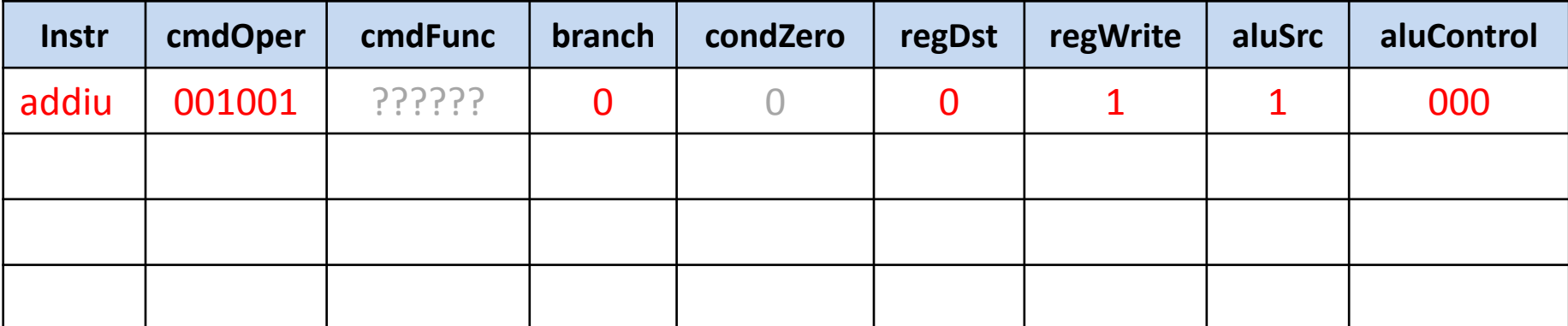

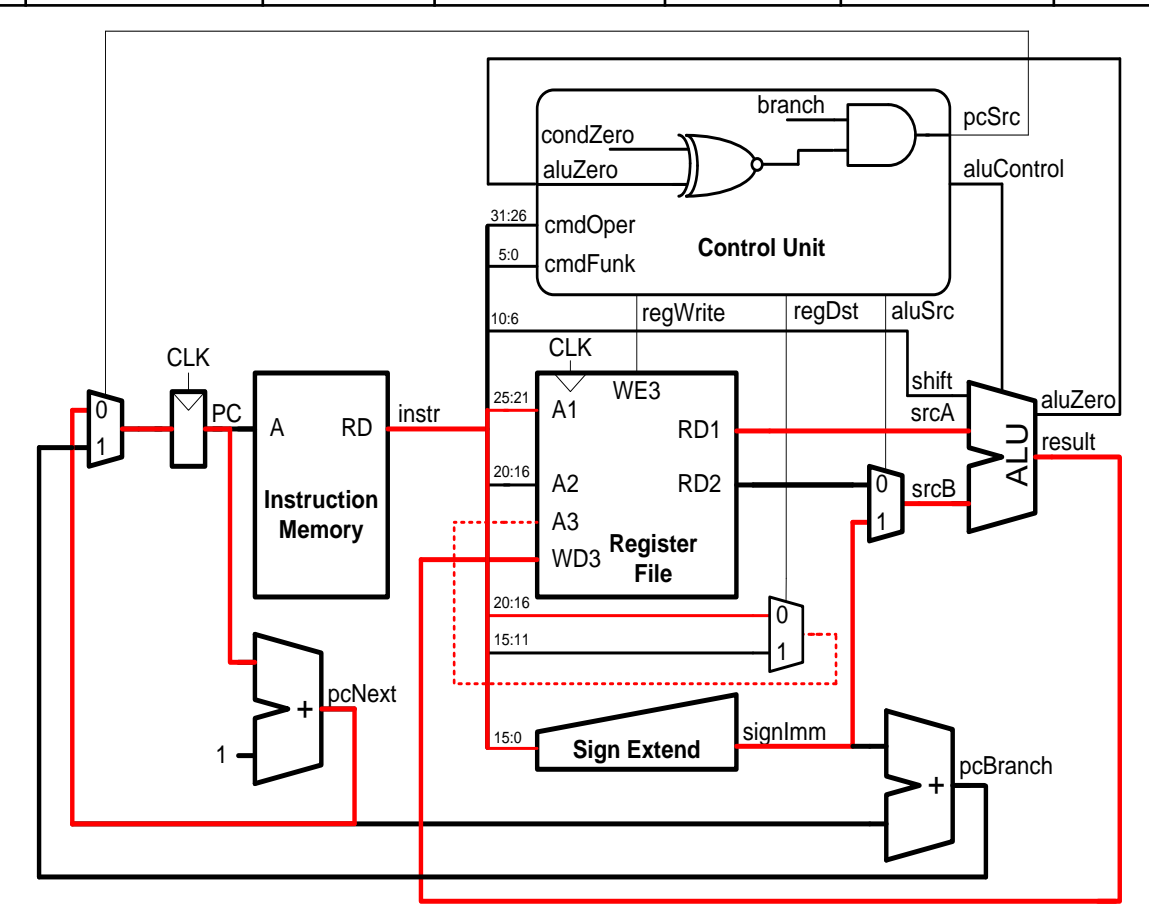

#### Процессор schoolMIPS: сигналы управления (7)

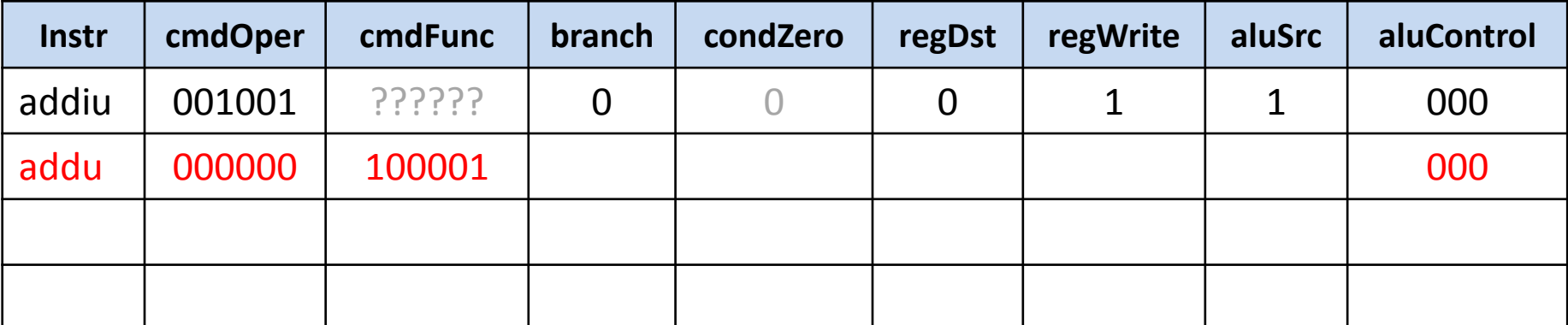

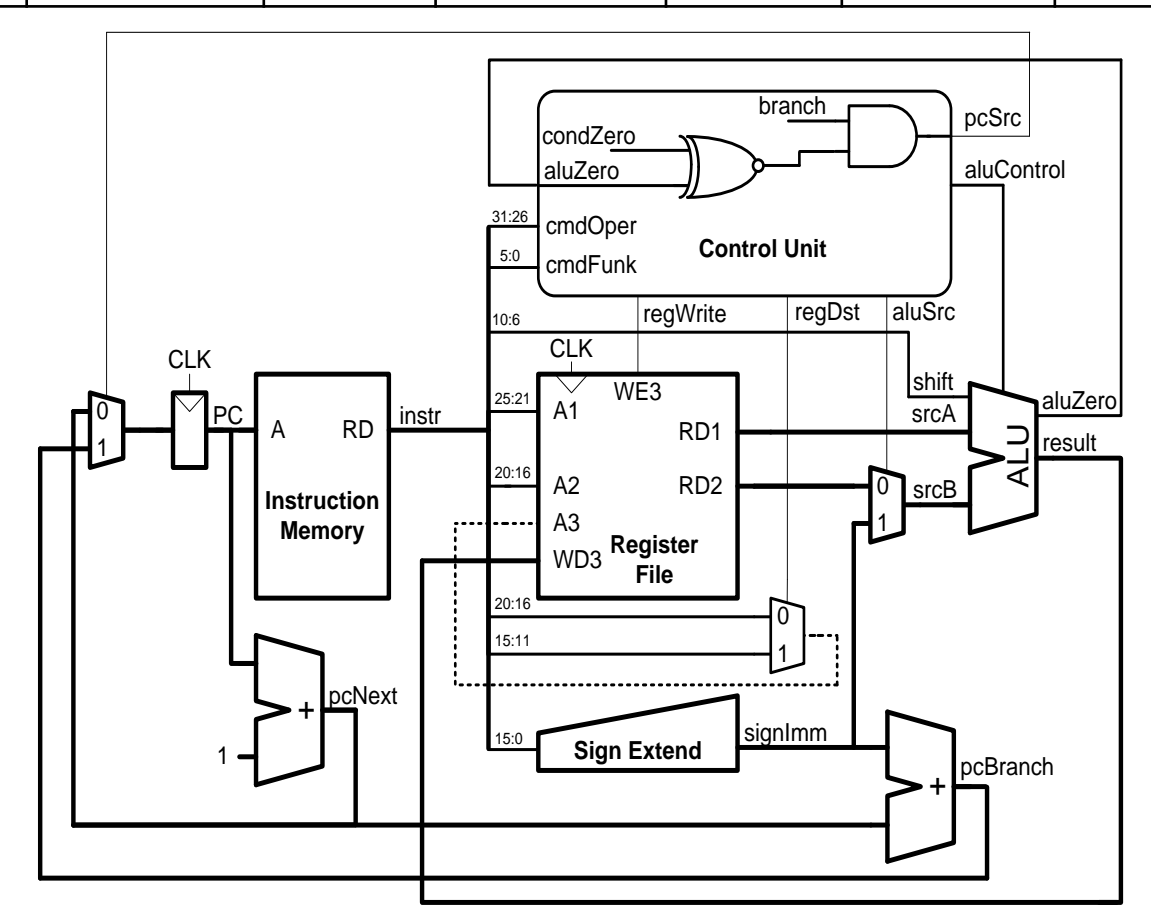

#### Процессор schoolMIPS: сигналы управления (8)

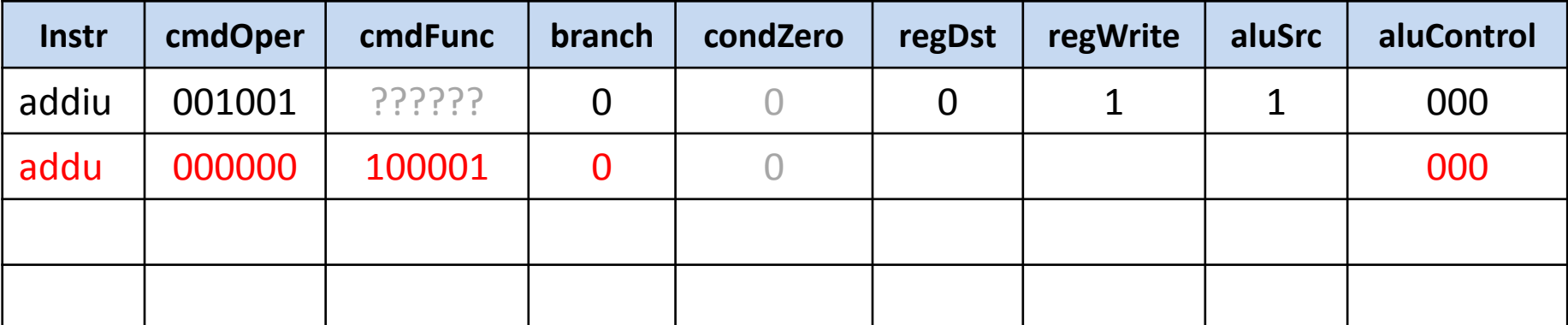

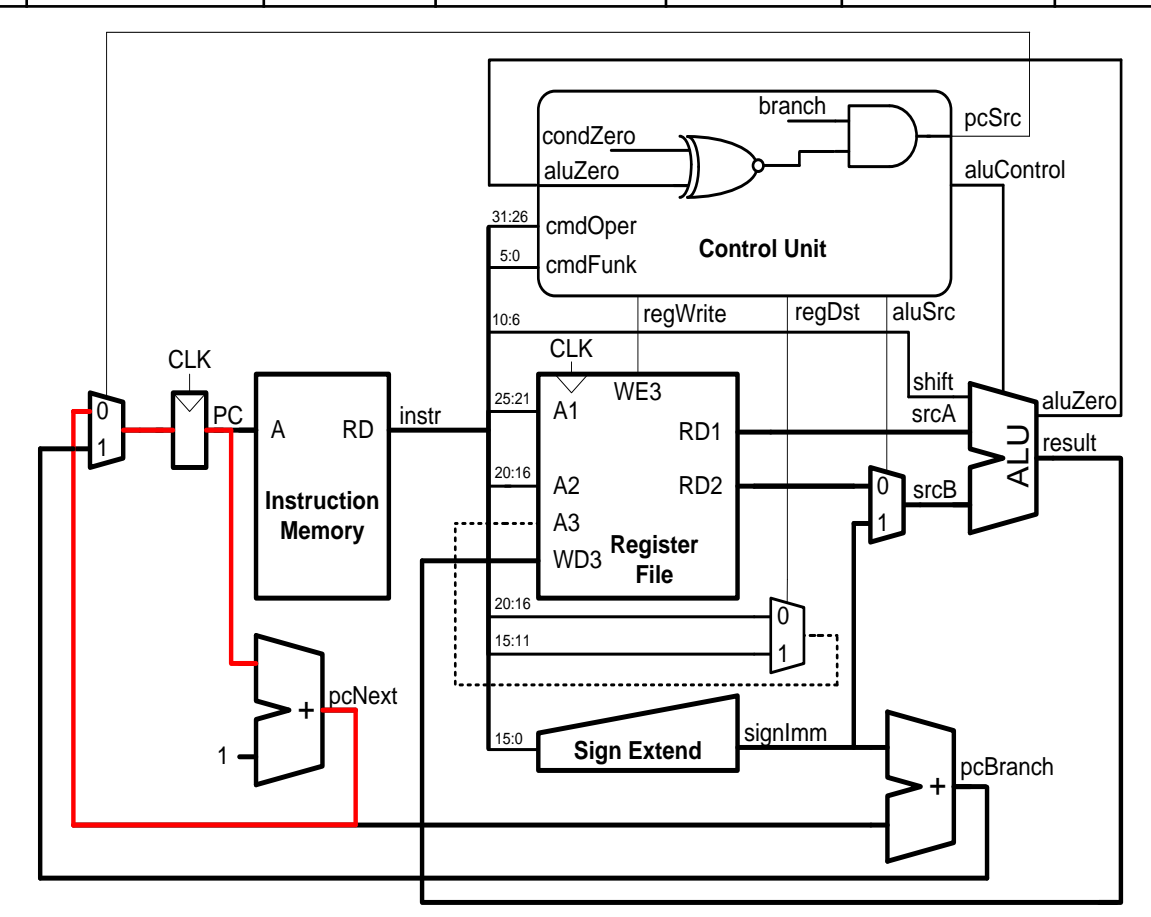

#### Процессор schoolMIPS: сигналы управления (9)

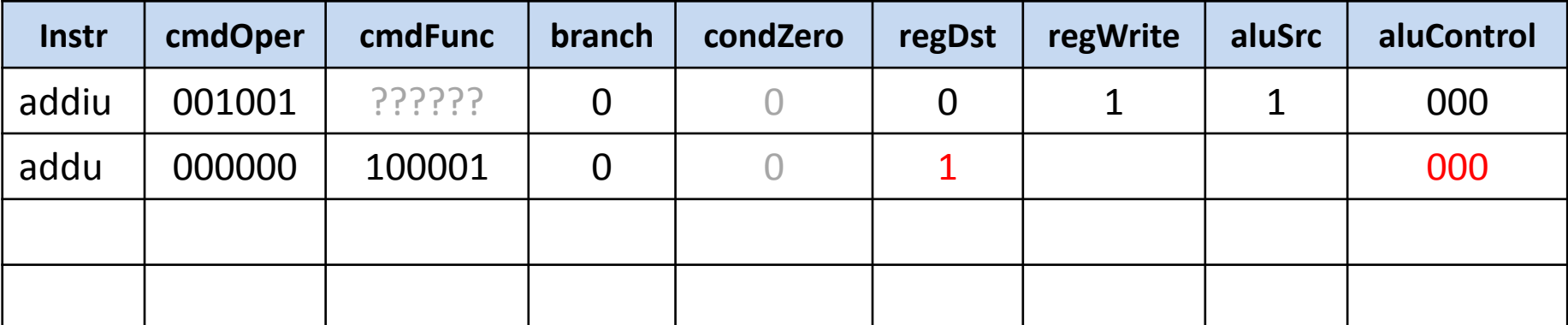

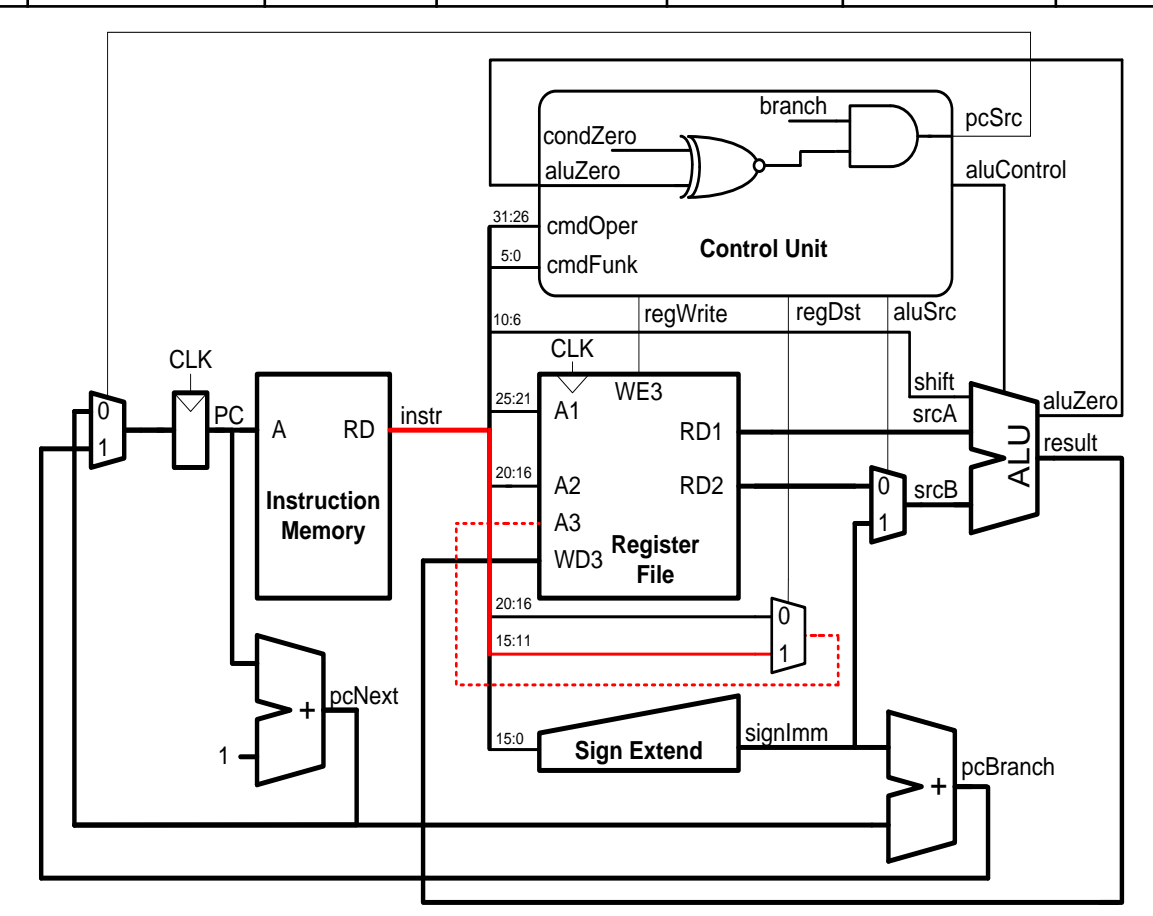

#### Процессор schoolMIPS: сигналы управления (10)

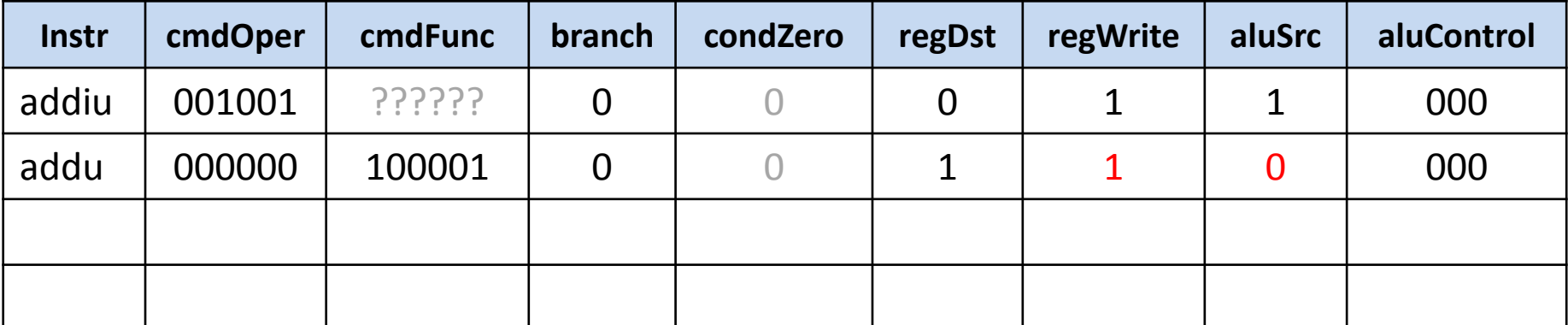

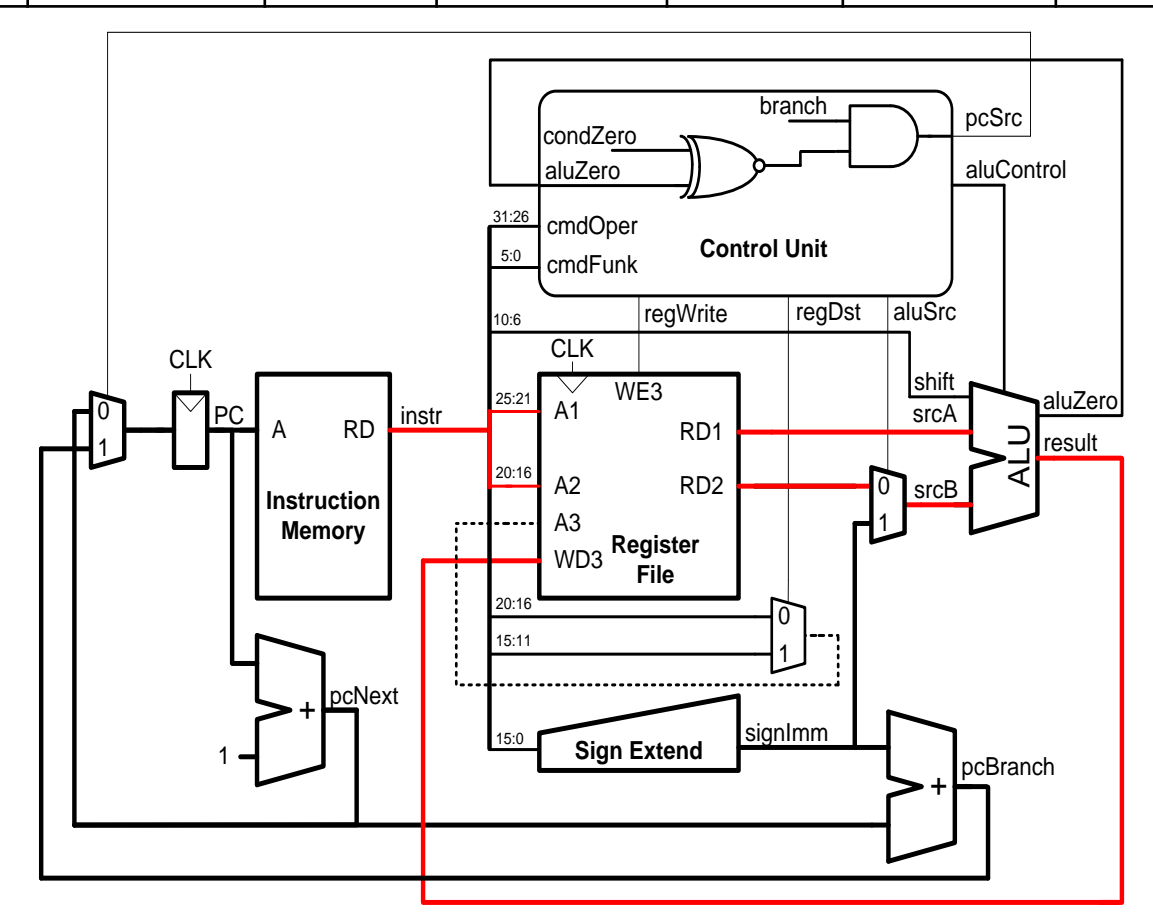

#### Процессор schoolMIPS: сигналы управления (11)

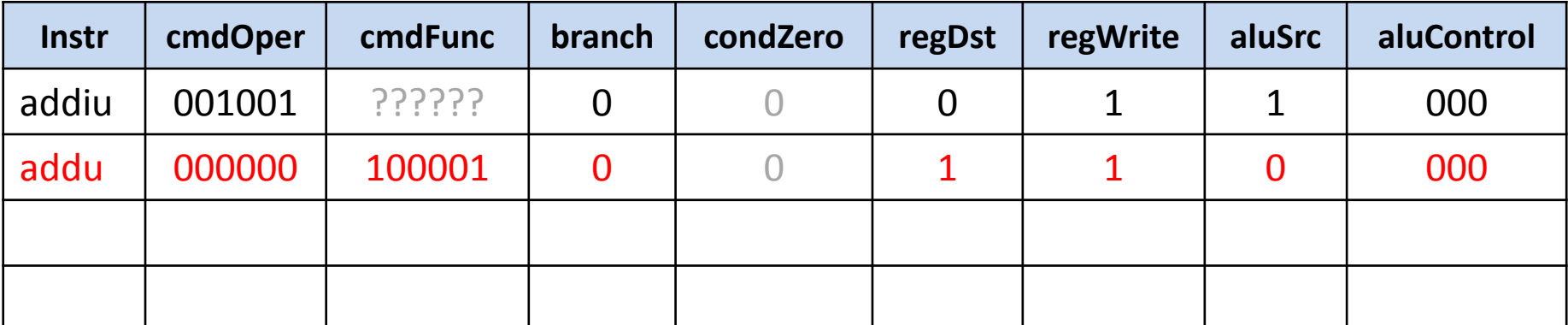

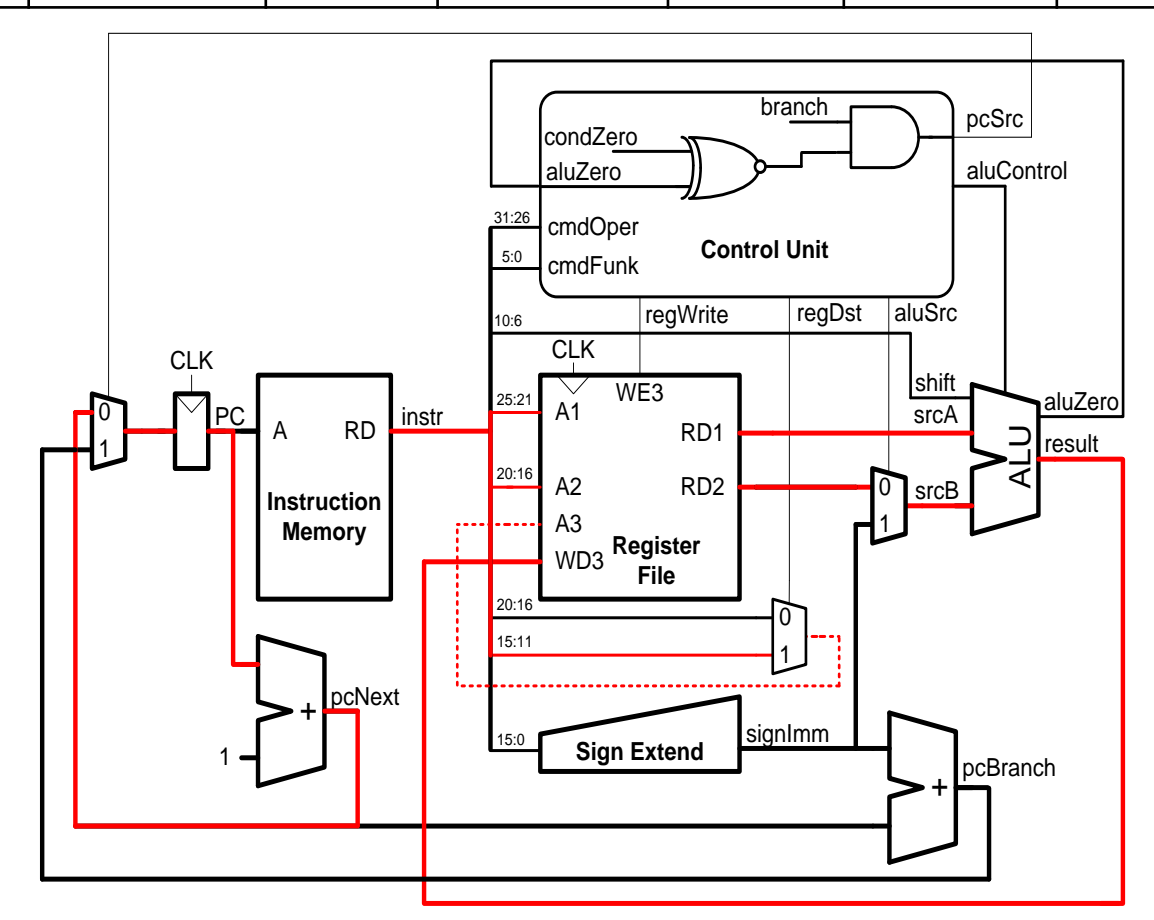

#### Процессор schoolMIPS: сигналы управления (12)

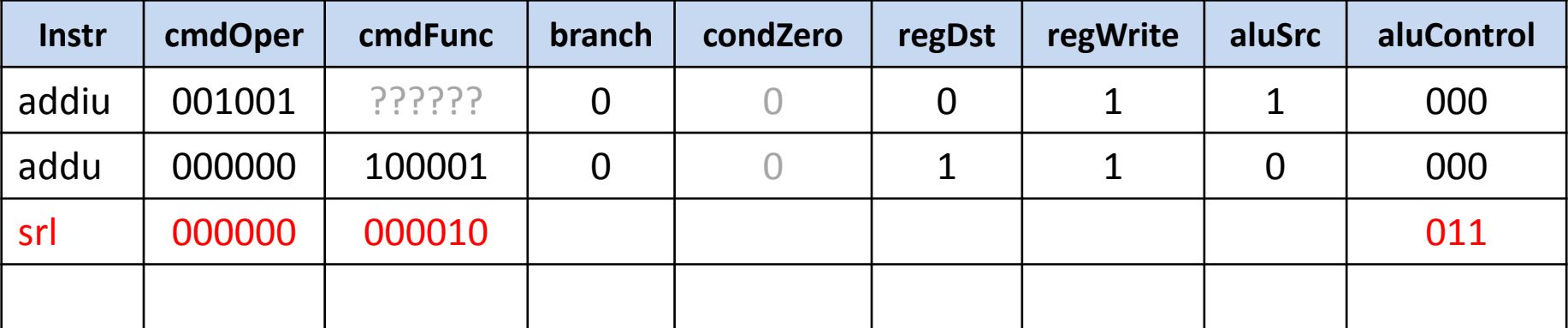

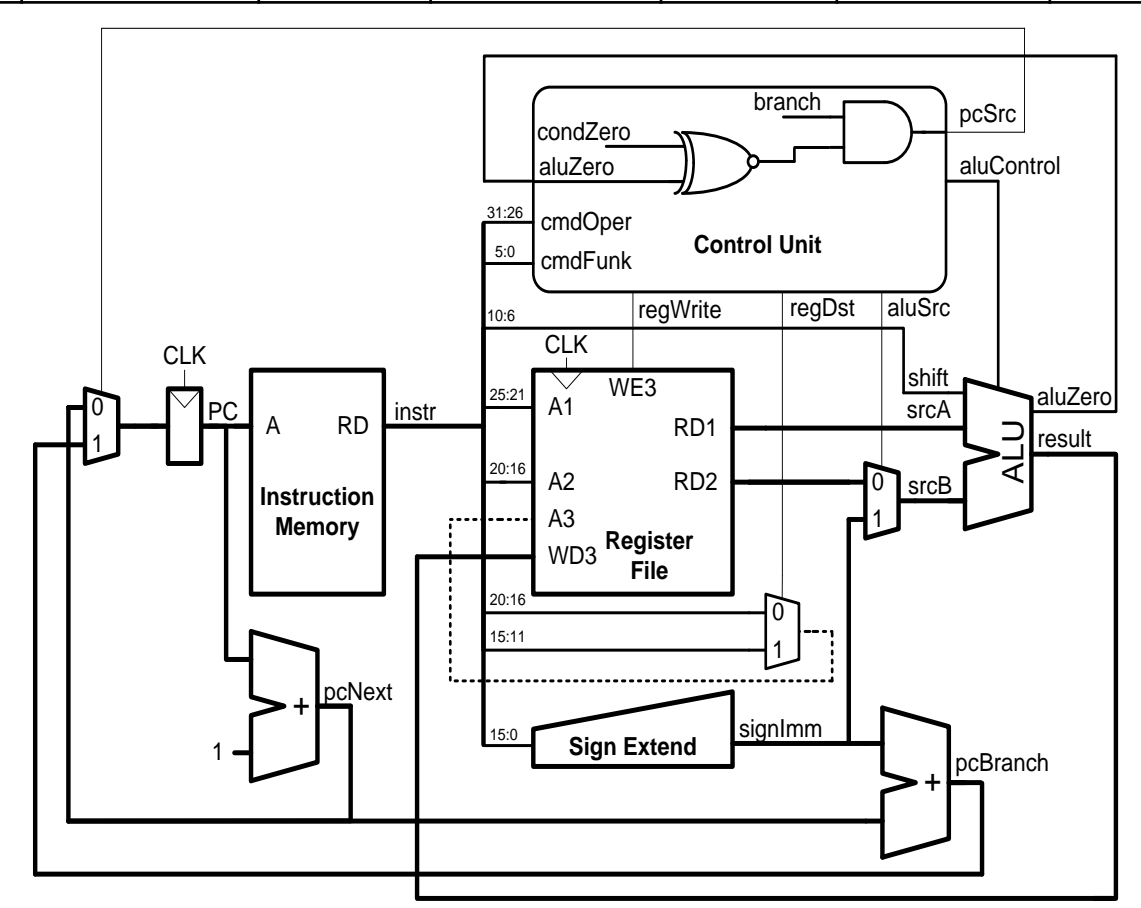

#### Процессор schoolMIPS: сигналы управления (13)

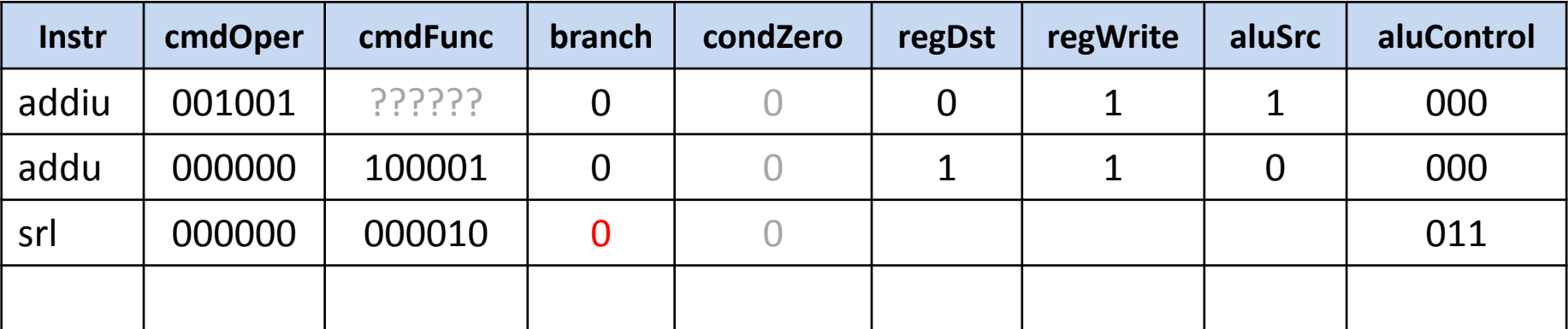

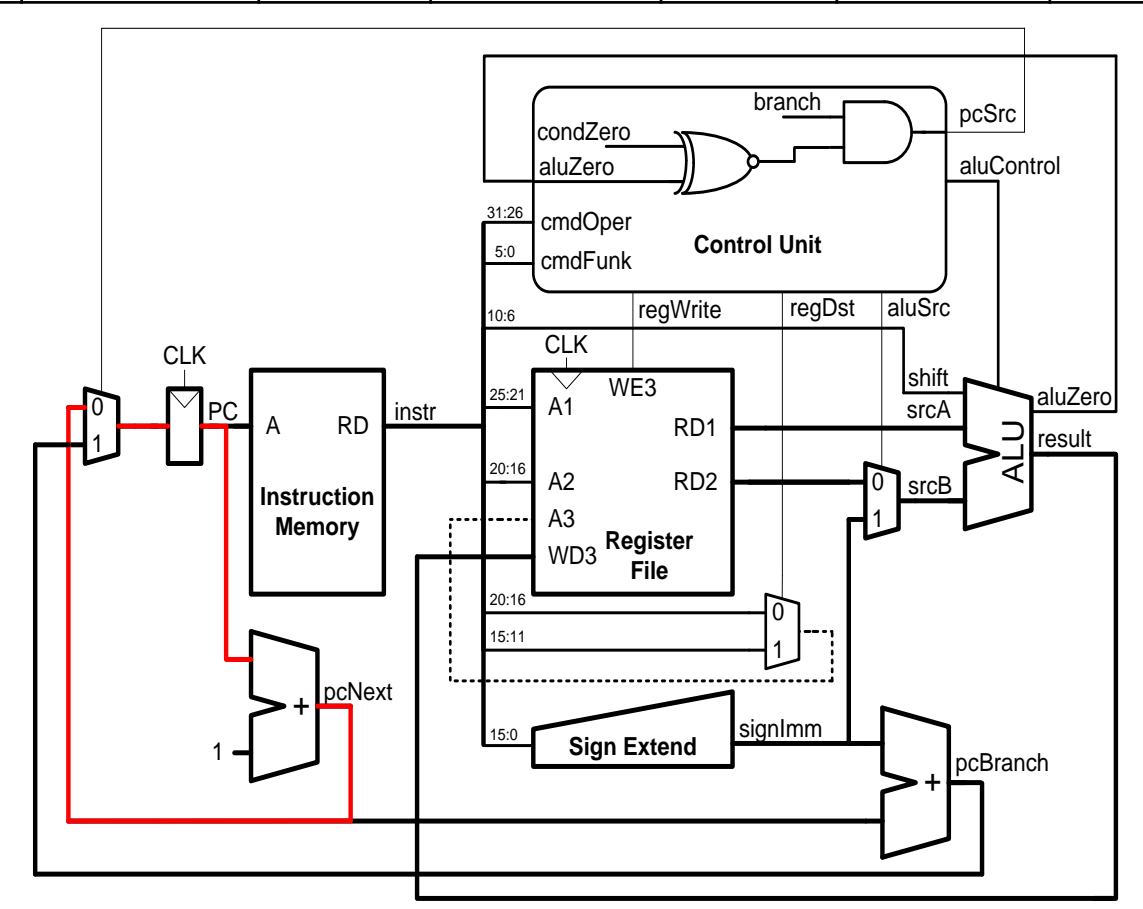

#### Процессор schoolMIPS: сигналы управления (14)

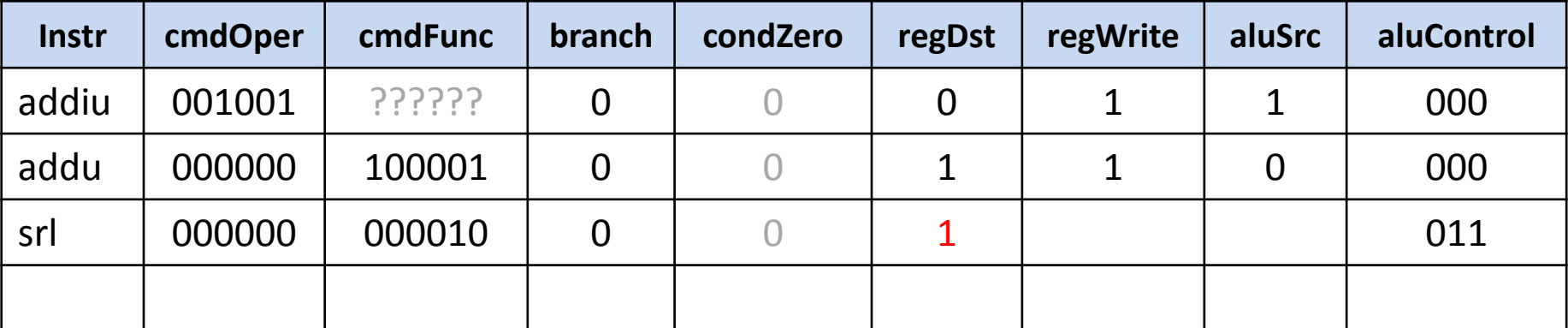

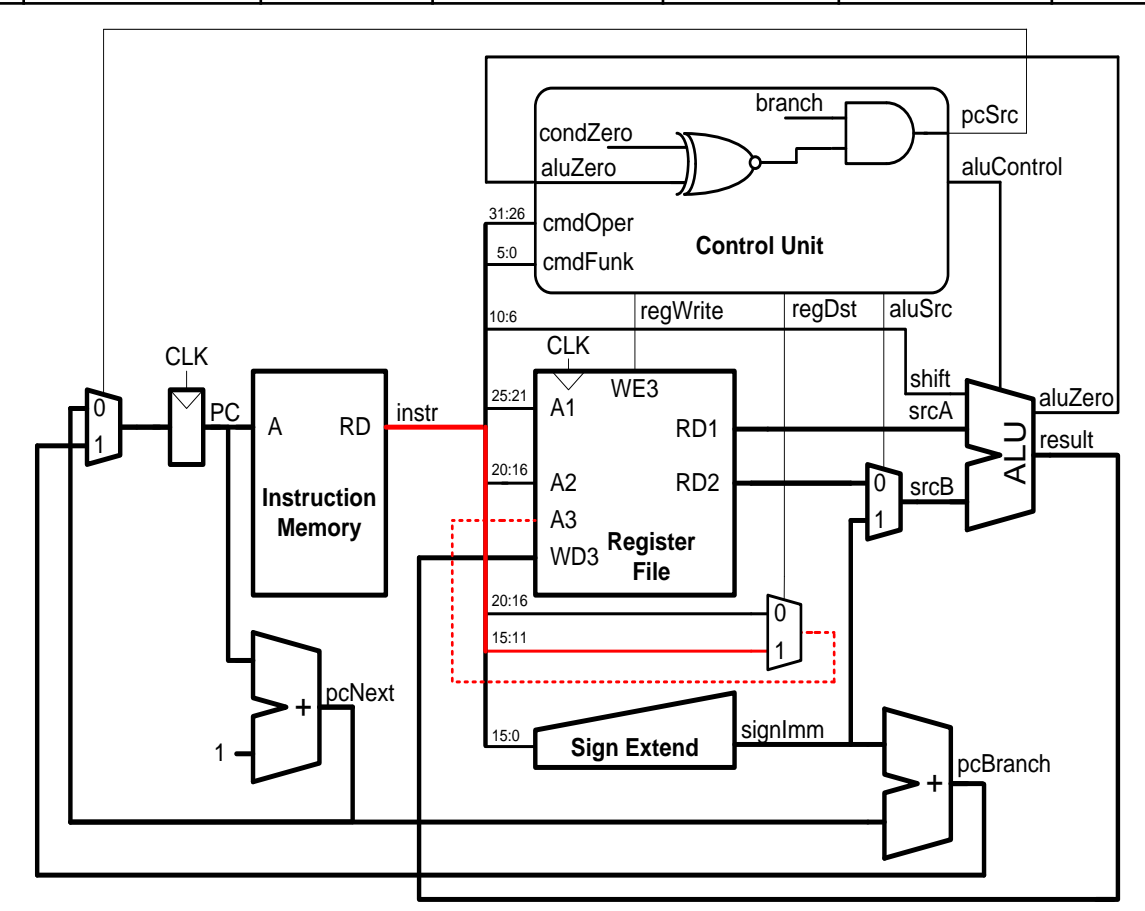

#### Процессор schoolMIPS: сигналы управления (15)

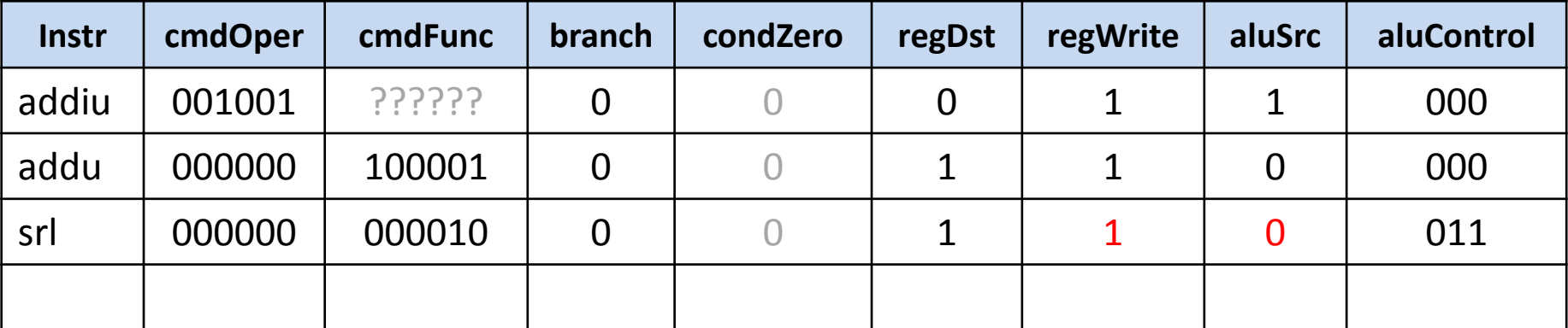

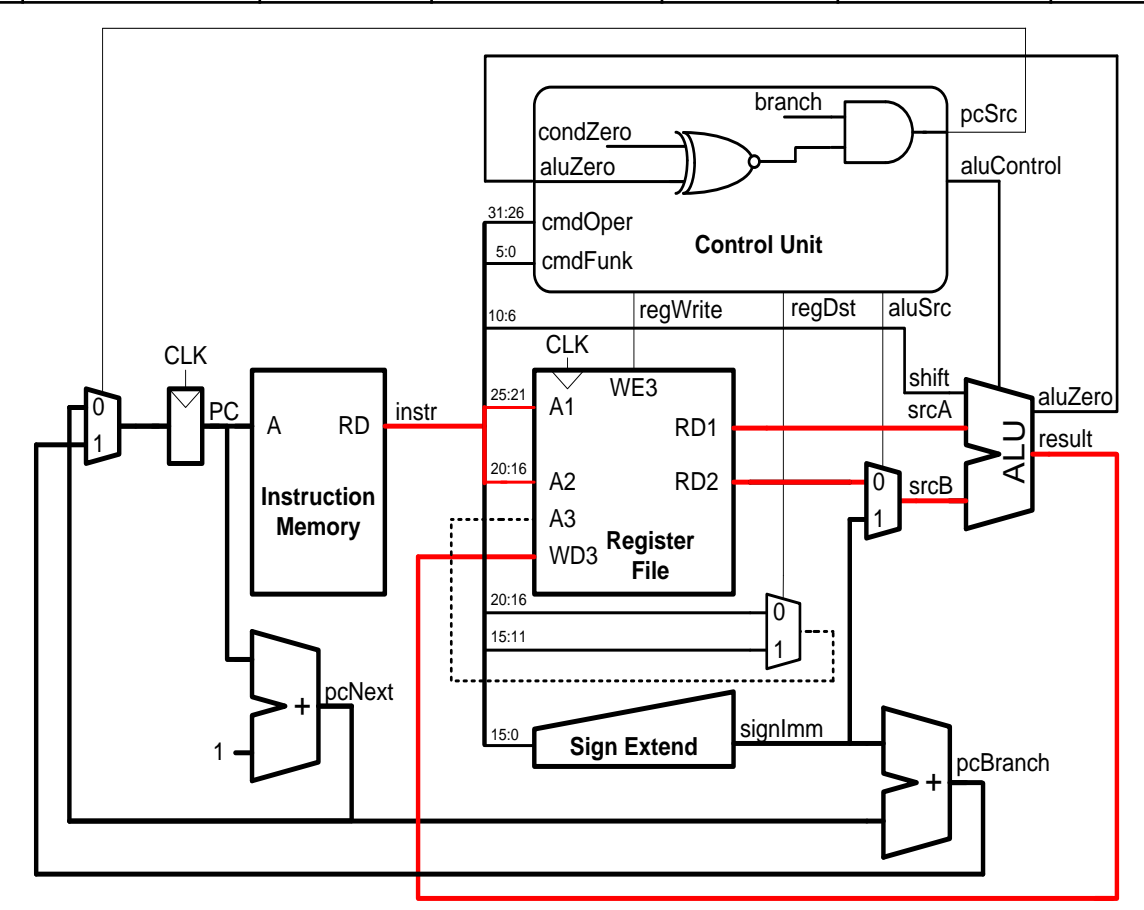

#### Процессор schoolMIPS: сигналы управления (16)

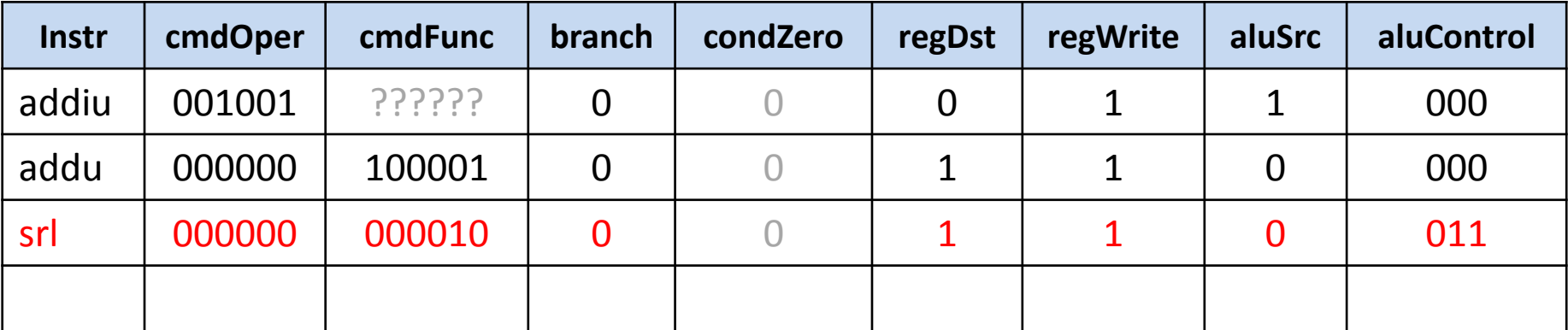

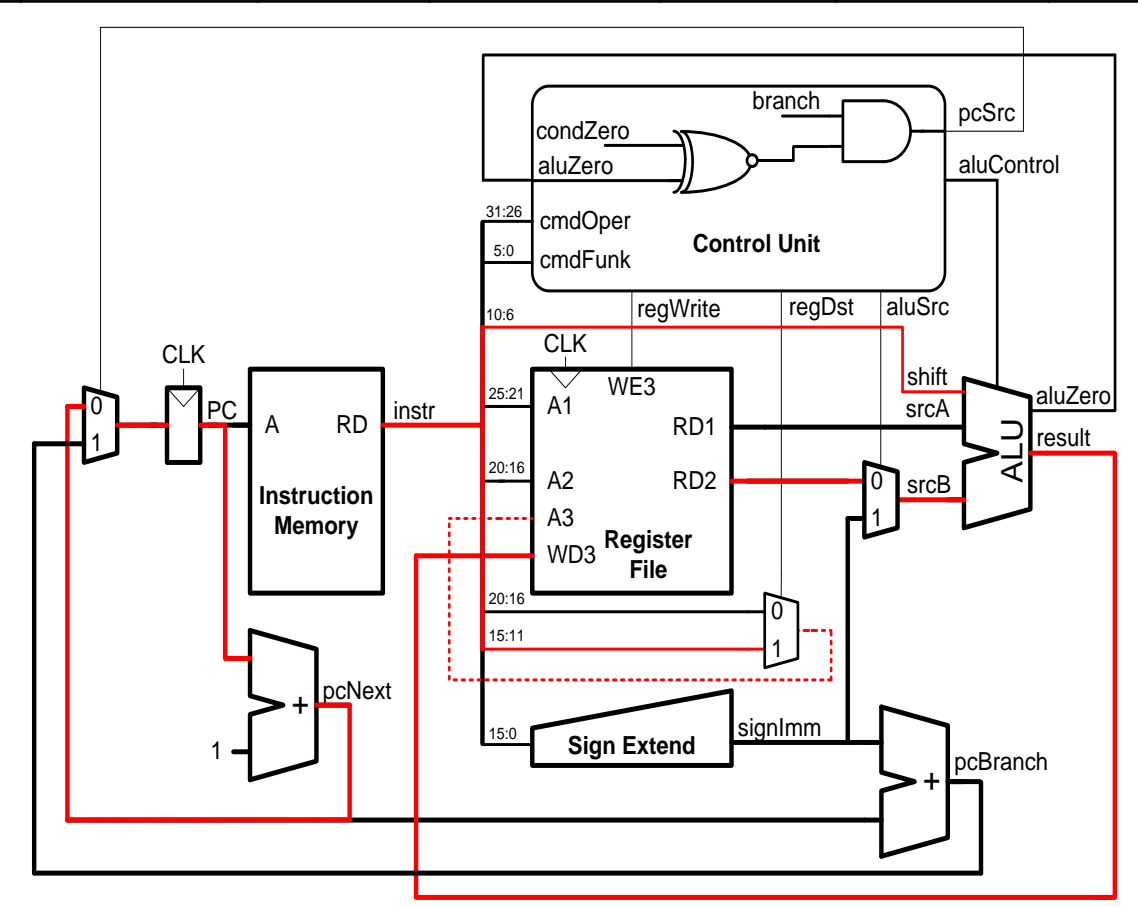

#### Процессор schoolMIPS: сигналы управления (17)

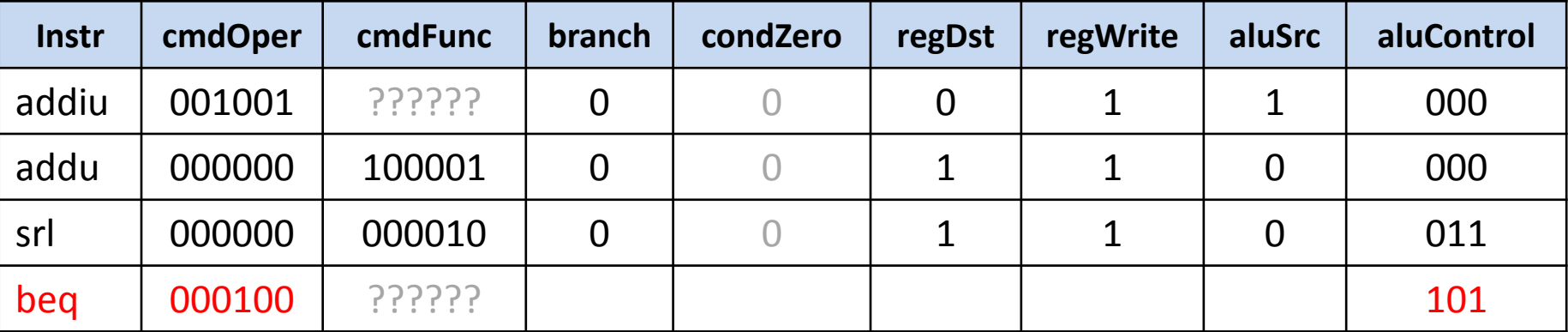

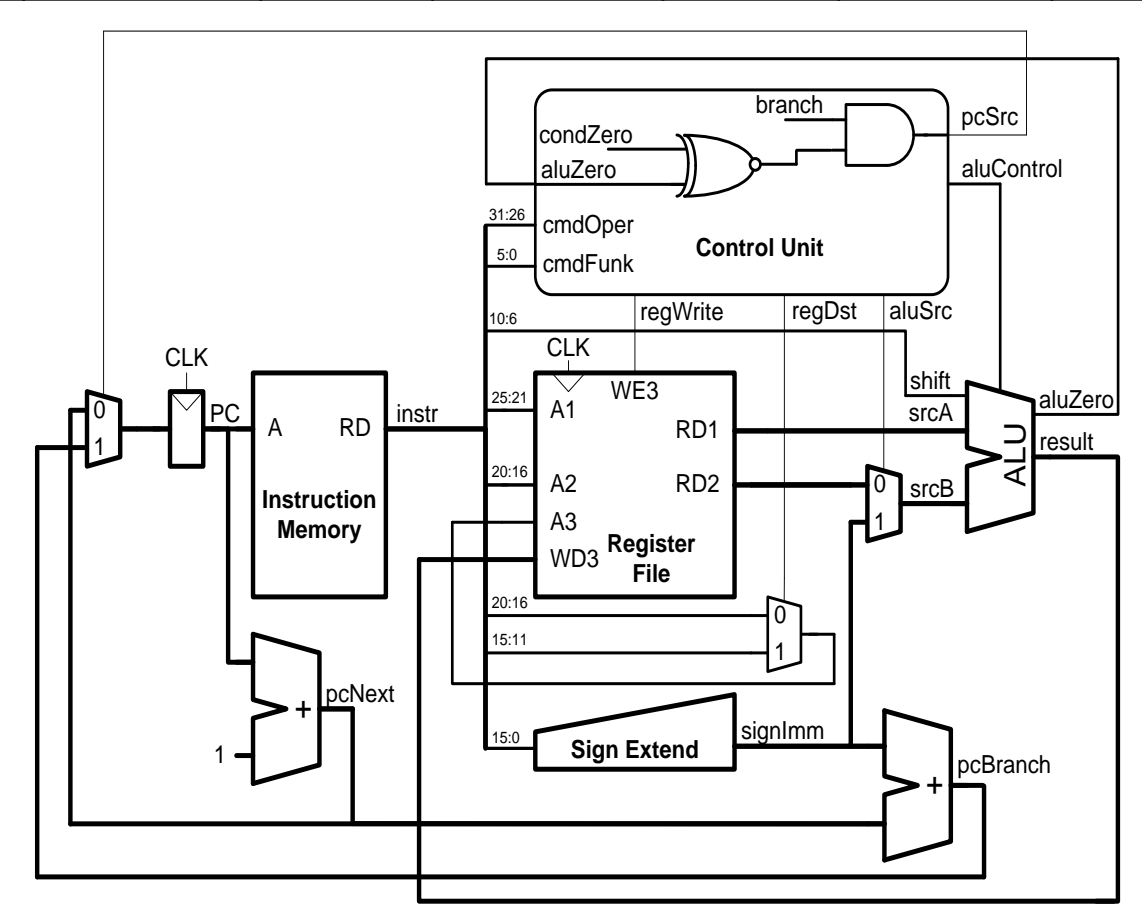

#### Процессор schoolMIPS: сигналы управления (18)

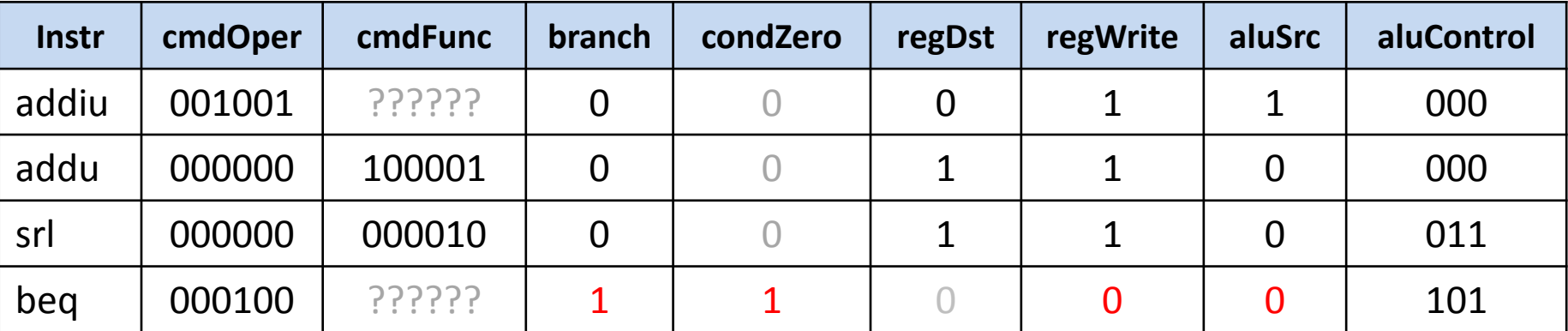

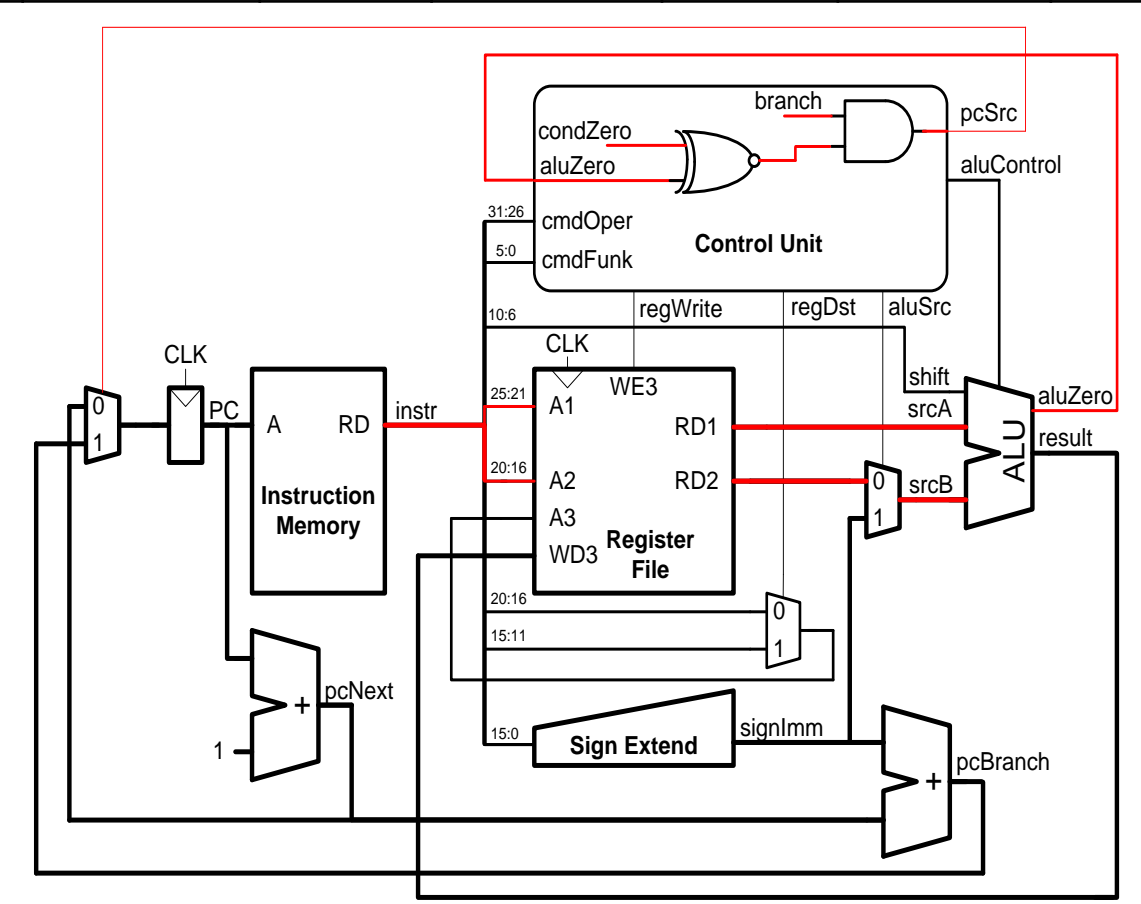

#### Процессор schoolMIPS: сигналы управления (19)

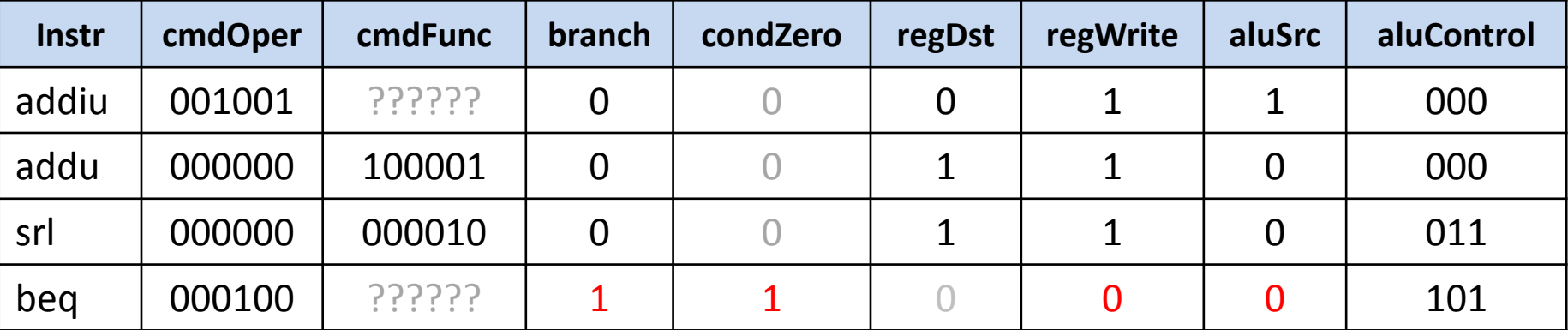

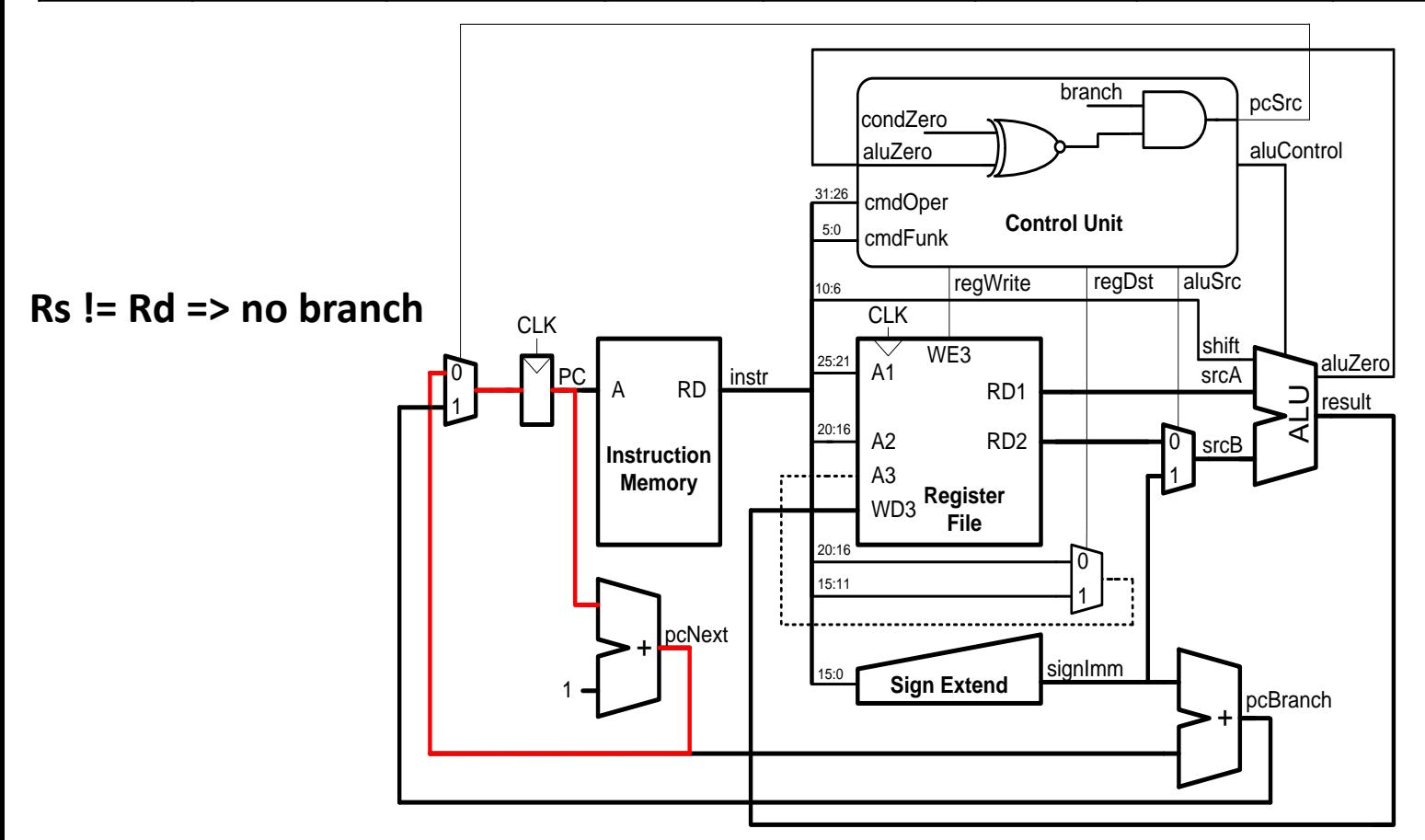

#### Процессор schoolMIPS: сигналы управления (20)

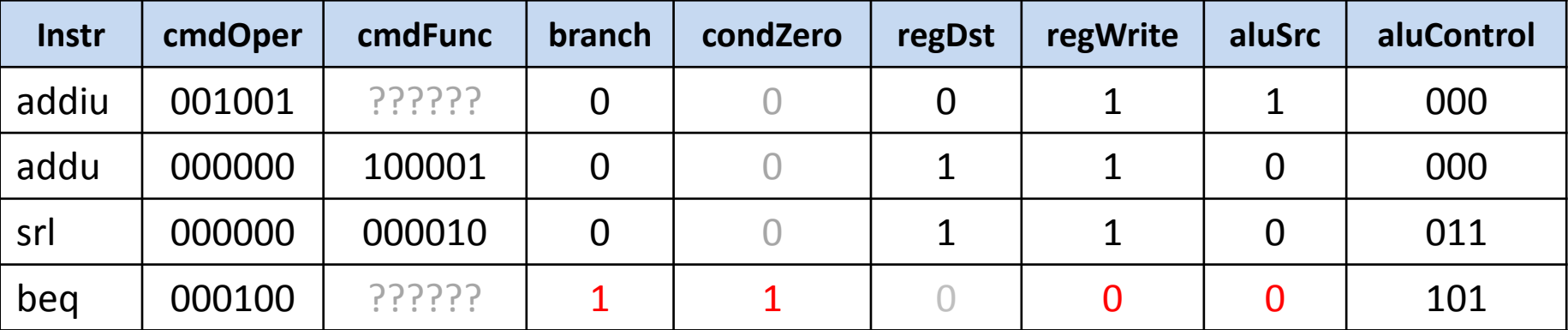

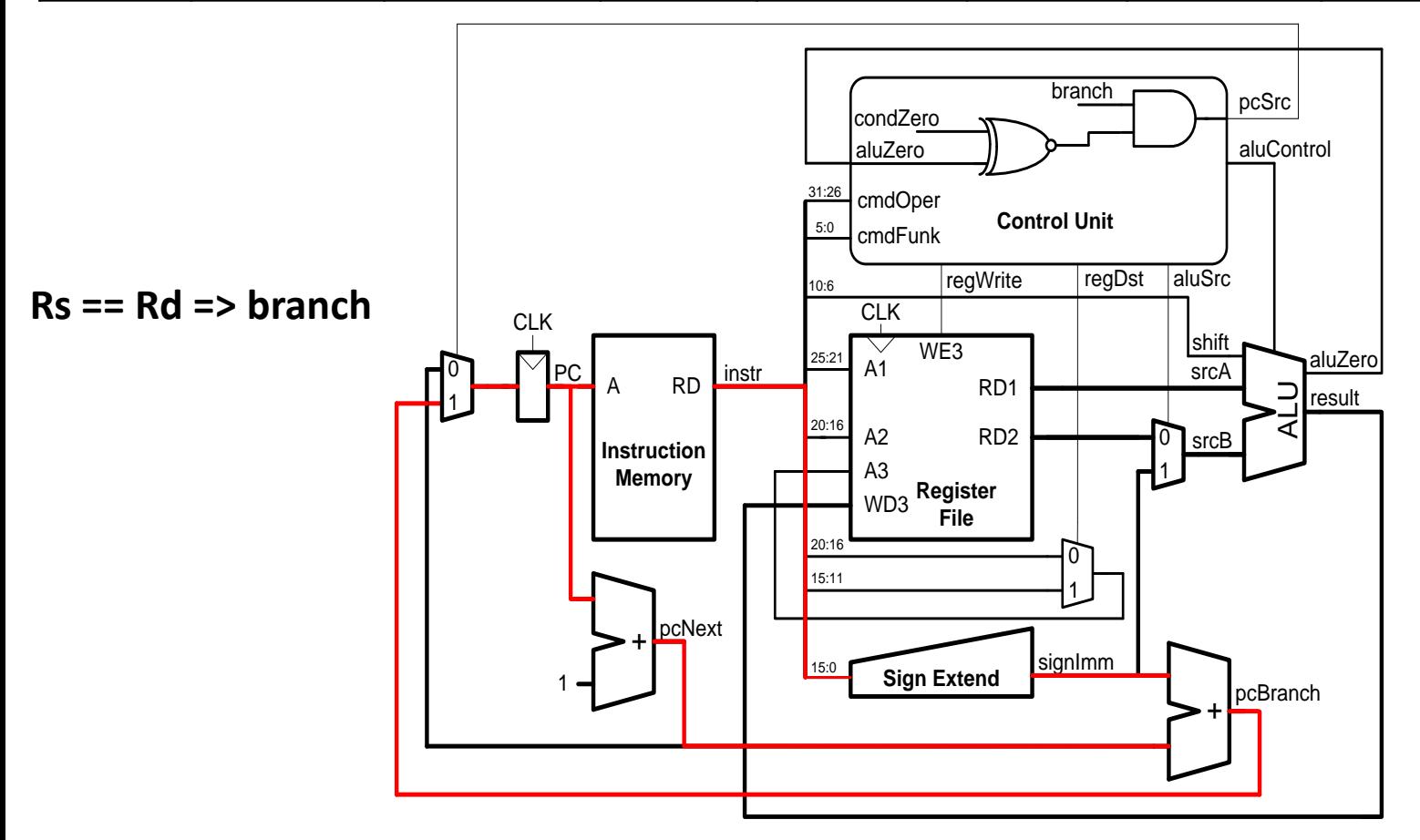

#### Процессор schoolMIPS: сигналы управления (21)

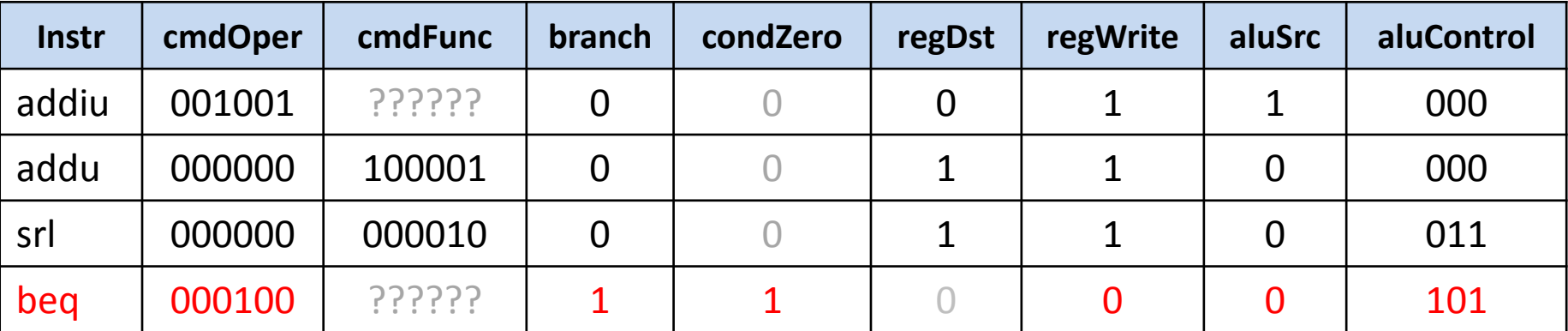

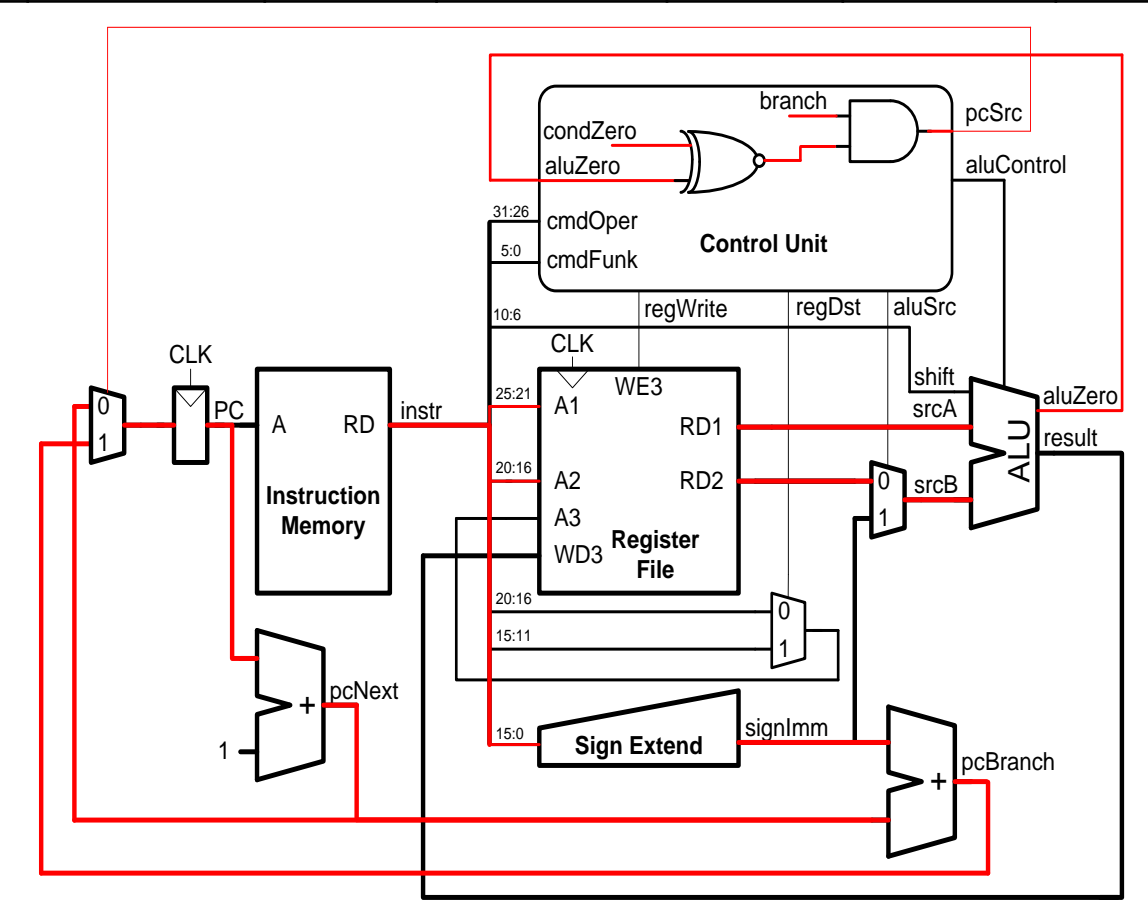

#### Реализация schoolMIPS. Устройство управления Интерфейс модуля. Сигналы ветвления

```
(line 95-134)
module sm_control
(
      input [5:0] cmdOper,
      input [5:0] cmdFunk,
     input aluZero,
     output pcSrc,
     output reg regDst,
     output reg regWrite,
     output reg aluSrc,
      output reg [2:0] aluControl
);
      reg branch;
      reg condZero;
     assign pcSrc = branch & (aluZero == condZero); always @ (*) begin
       ...
      end
input aluZero, regDst<br>
output pcSrc, regDst,<br>
output reg regDst,<br>
output reg regWrite,<br>
output reg aluSrc,<br>
output reg [2:0] aluControl<br>
);<br>
reg branch;<br>
reg condZero;<br>
assign pcSrc = branch & (aluZero == condZero);<br>
alway
                                                                                           pcSrc aluZero aluZero aluControl<br>
cmdOper Control Unit<br>
regWrite regDst aluSrc
                                                                            branch condZero
```
## Реализация schoolMIPS. Устройство управления Управляющие сигналы

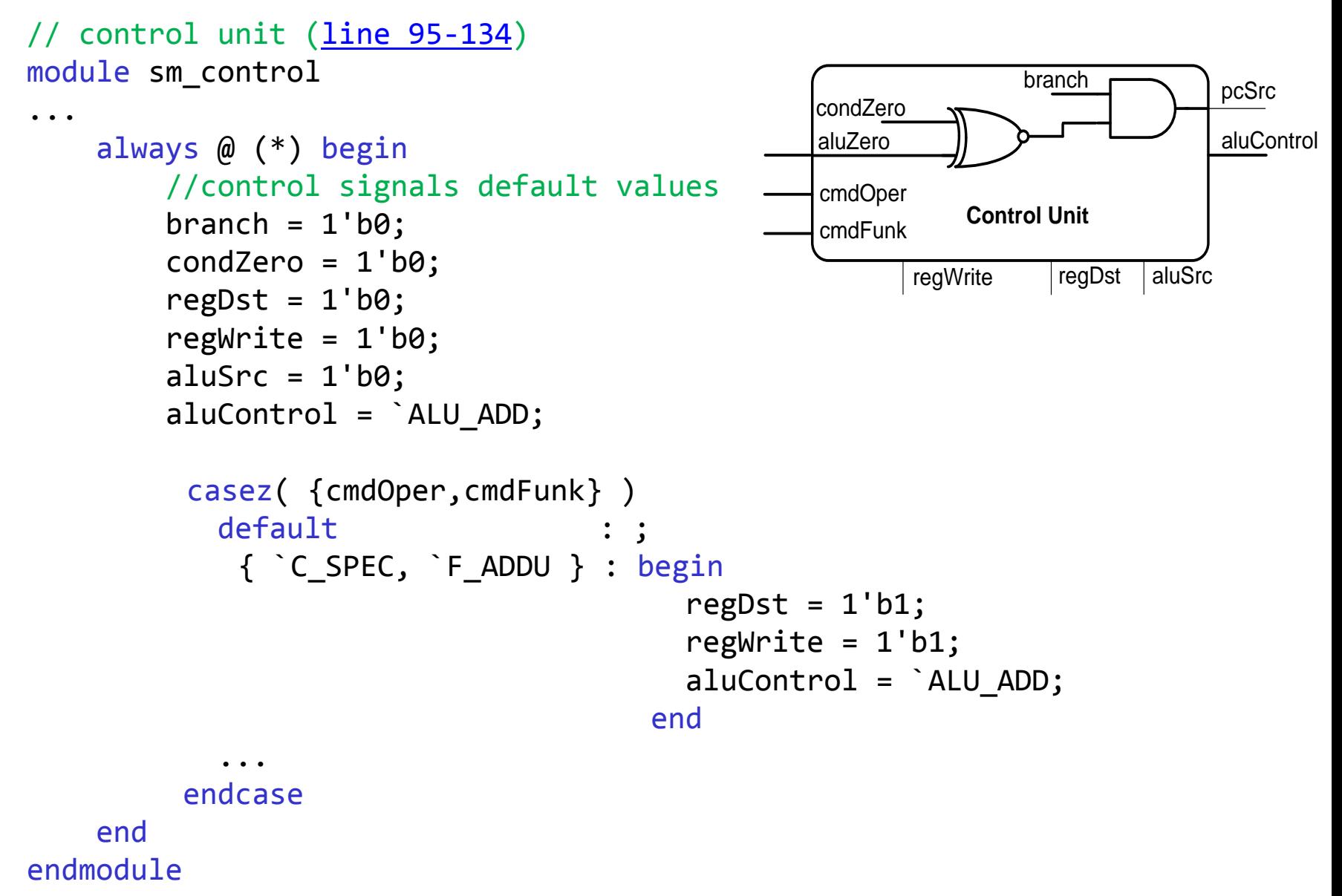

#### Реализация schoolMIPS на отладочной плате

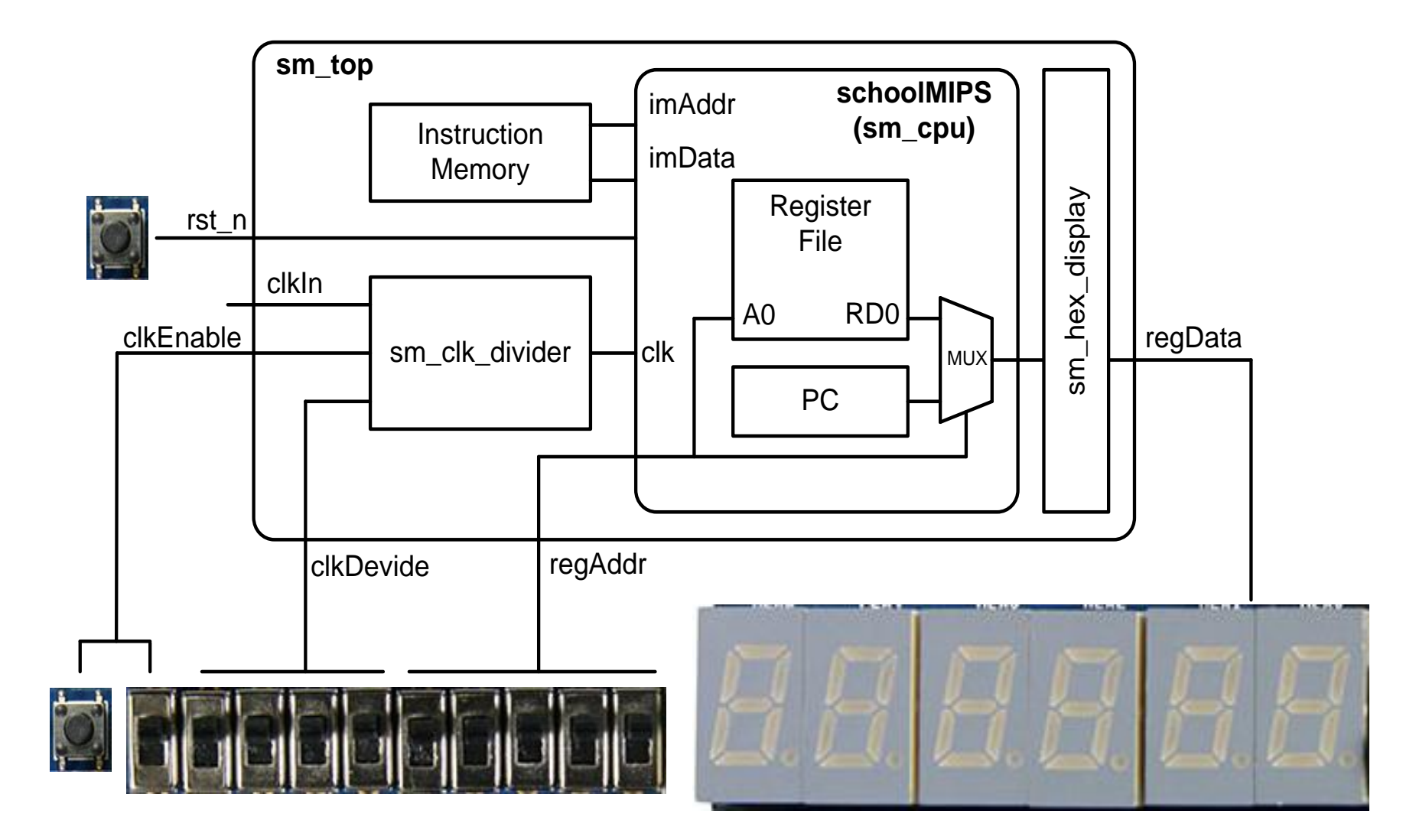

# Программирование schoolMIPS

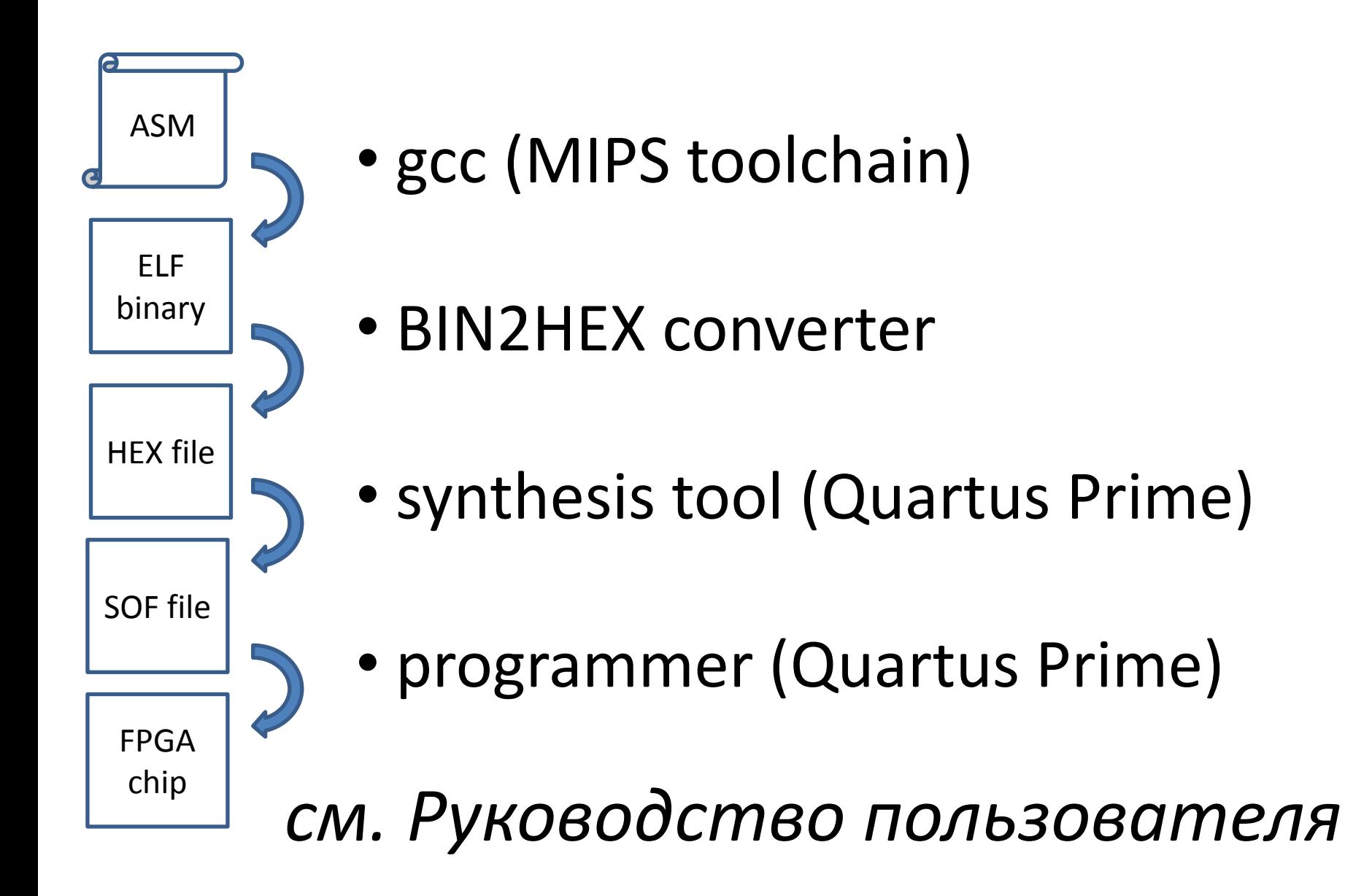

# Программа на ассемблере MIPS

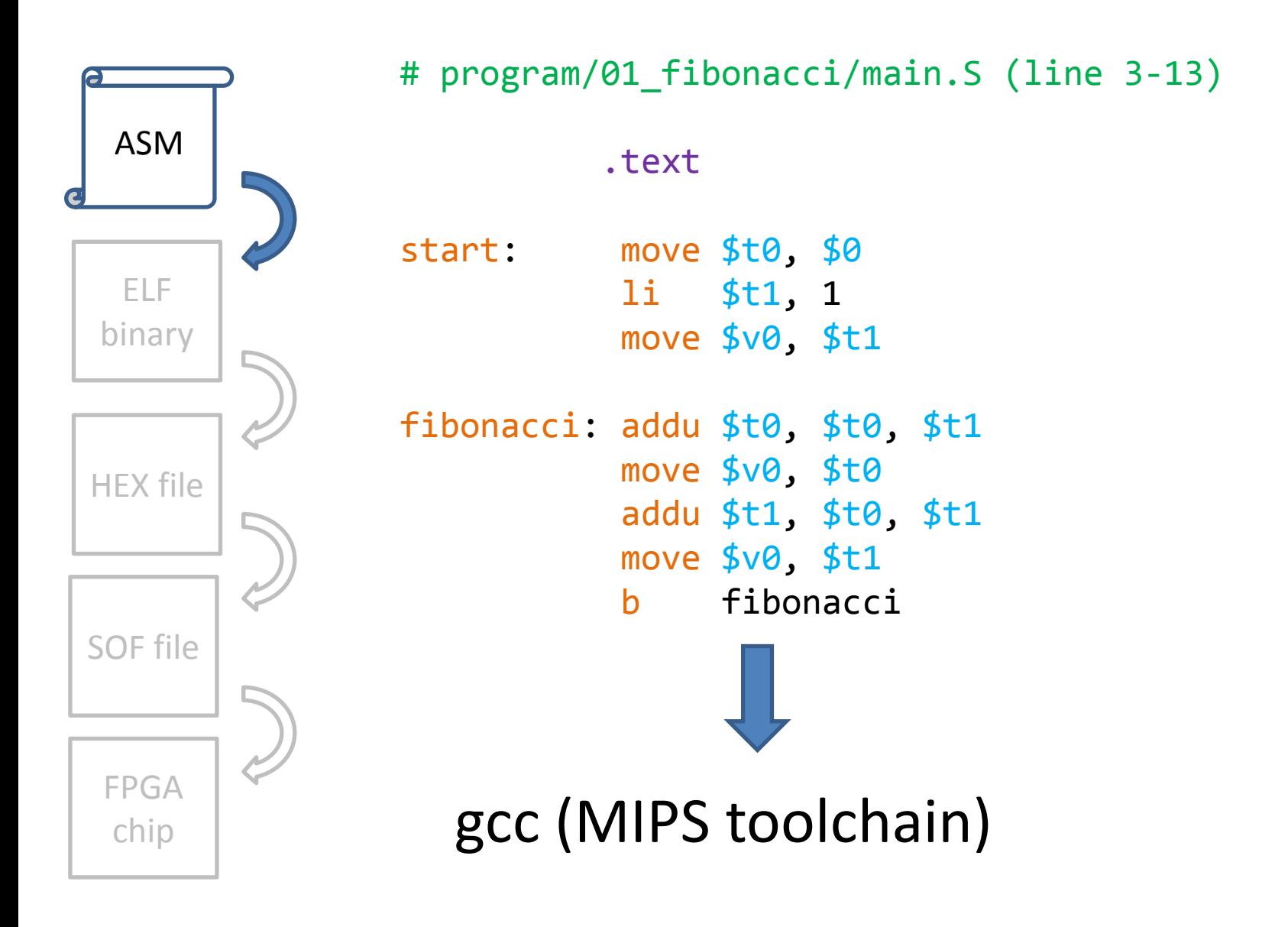

# Бинарный исполняемый файл

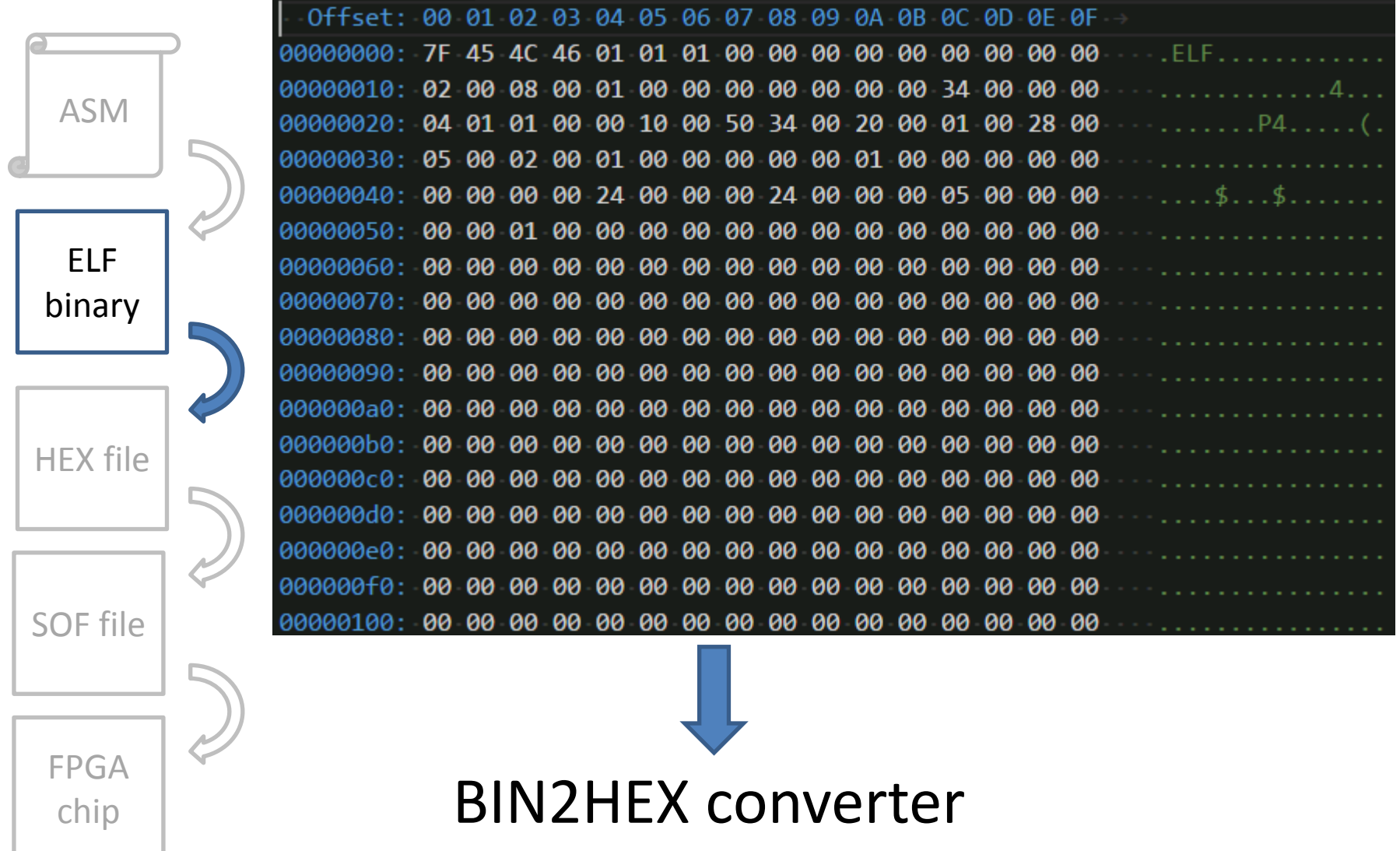

# Программа на ассемблере MIPS

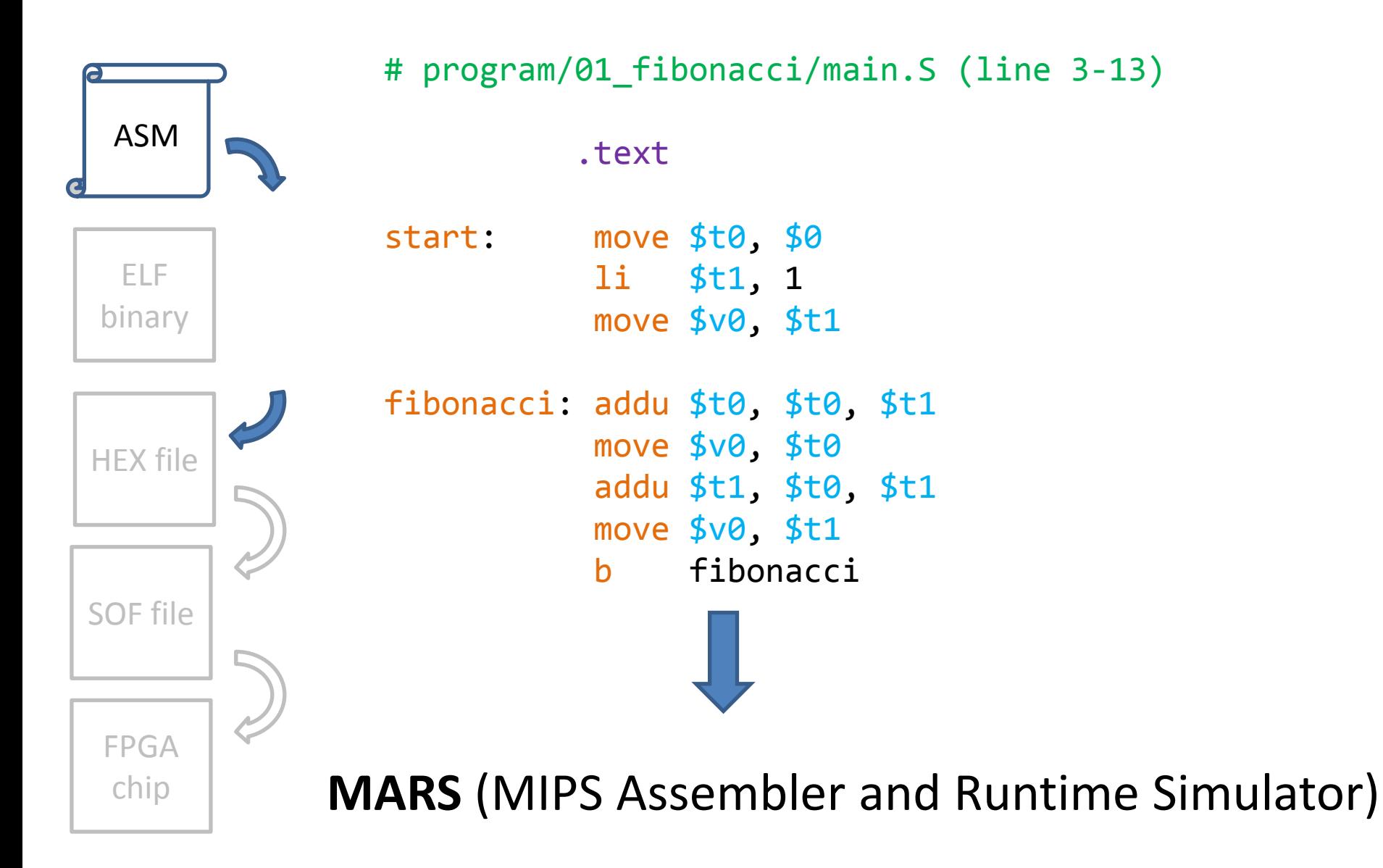

# HEX-файл

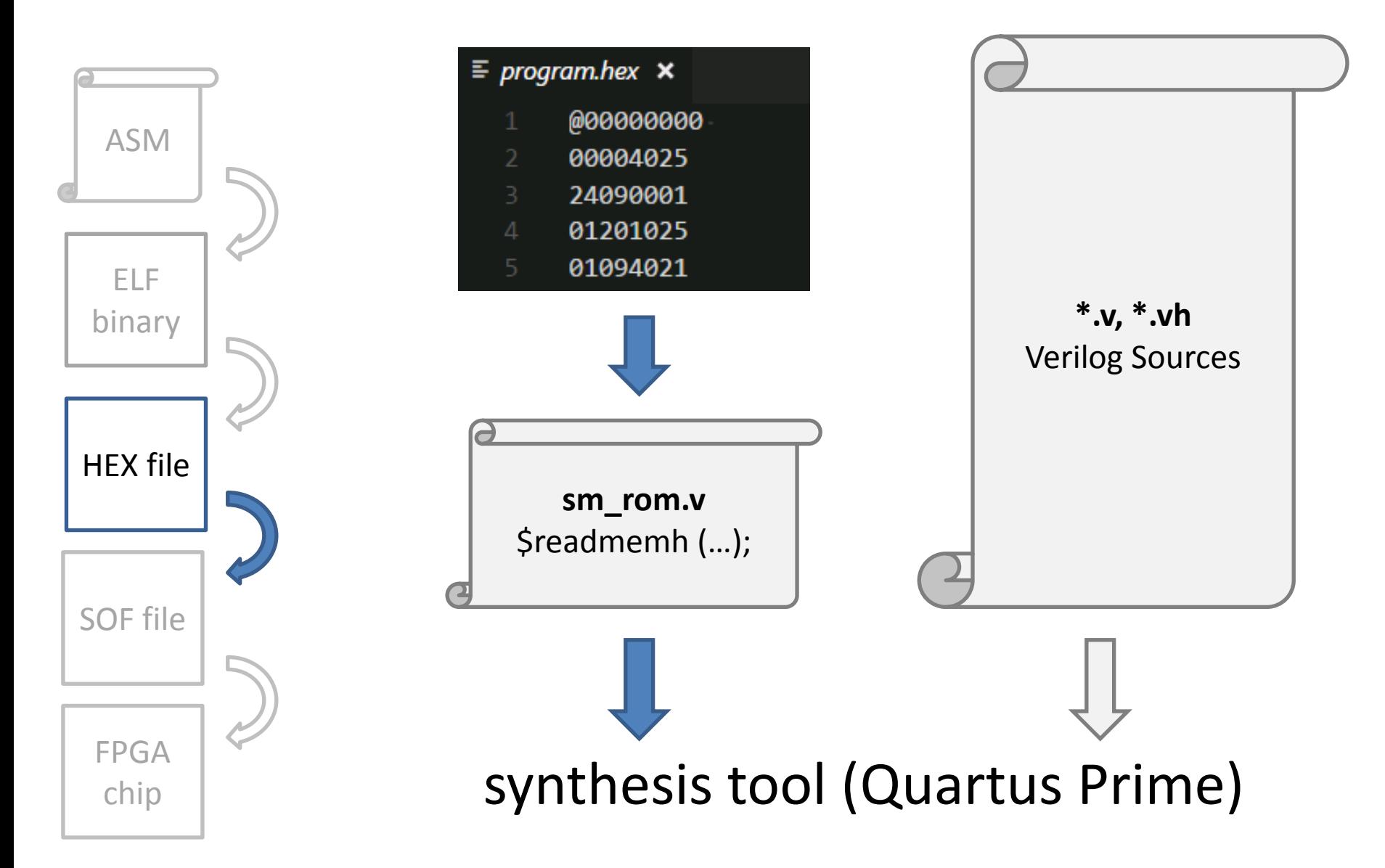

# Файл конфигурации ПЛИС

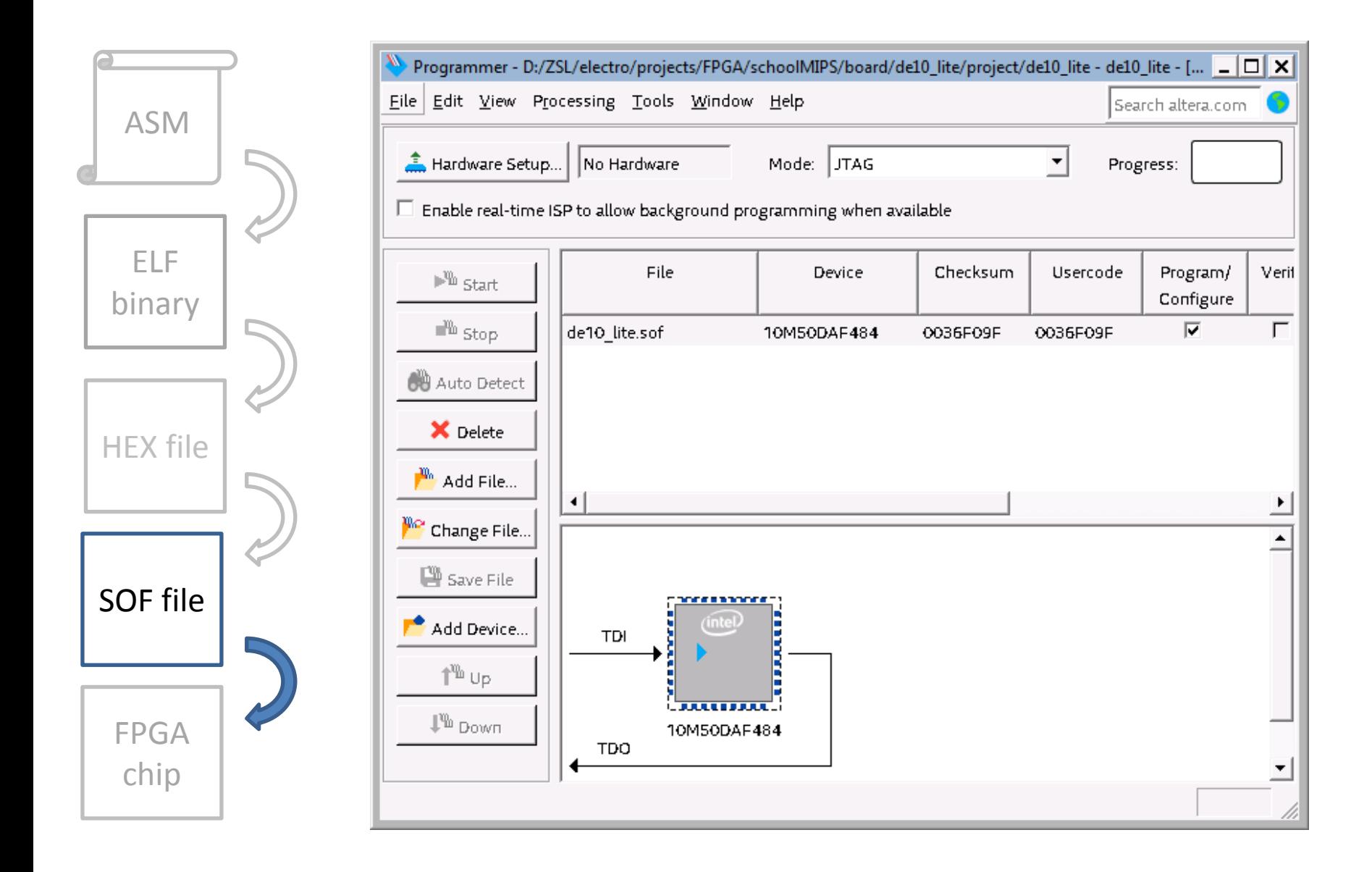

# Отладочная плата ПЛИС с загруженной конфигурацией

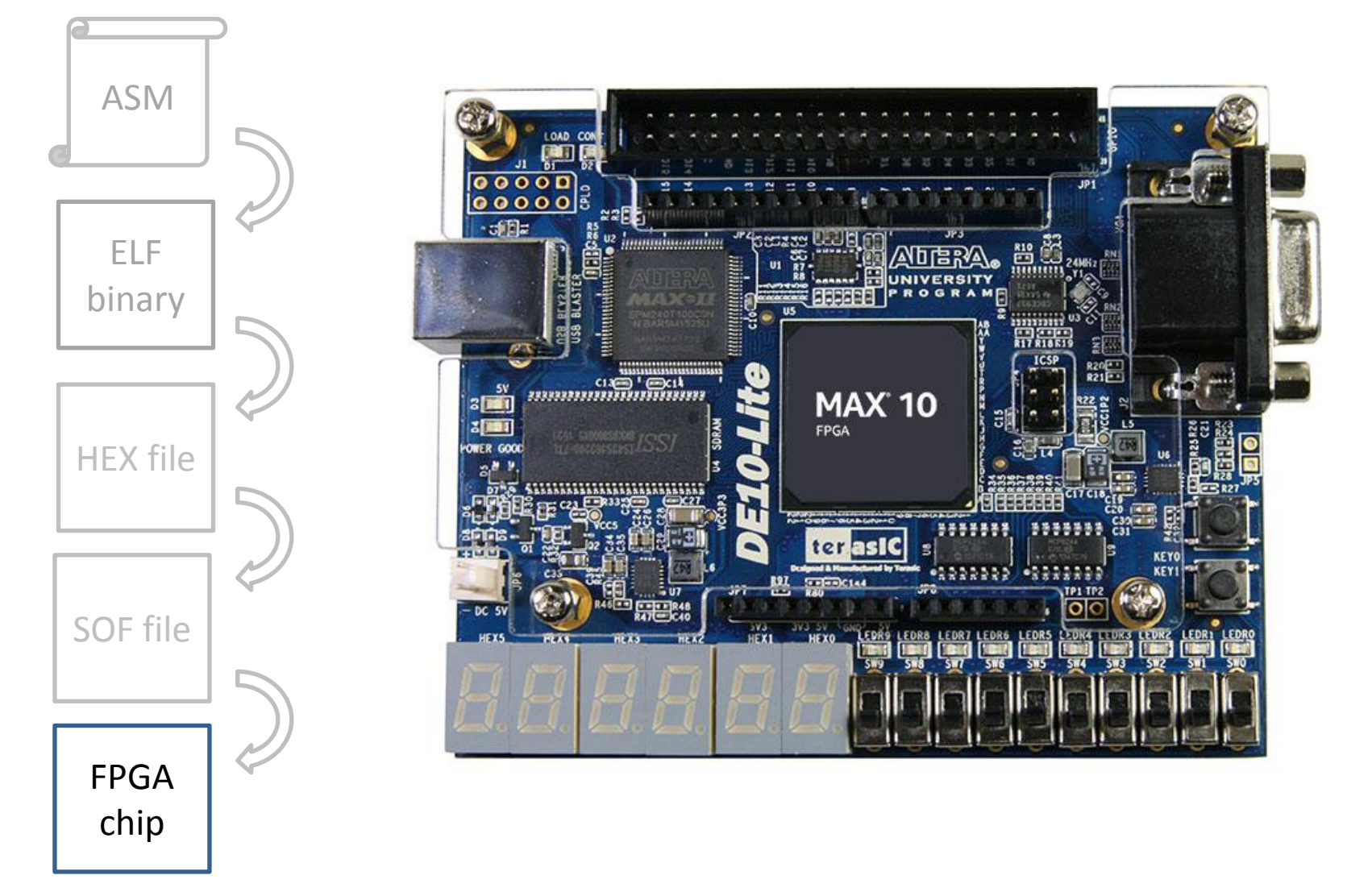

# Что дальше?

- учебник «Цифровая схемотехника и архитектура компьютера» авторов Дэвида Харриса и Сары Харрис. Бесплатный русский перевод второго издания этого учебника можно загрузить с сайта компании Imagination Technologies ([link](https://community.imgtec.com/downloads/digital-design-and-computer-architecture-russian-edition-second-edition))
- процессор MIPSfpga промышленное процессорное ядро, исходный код которого доступен под академической лицензией в рамках Imagination University Programme [\(link](https://community.imgtec.com/university))

# Ваши вопросы?